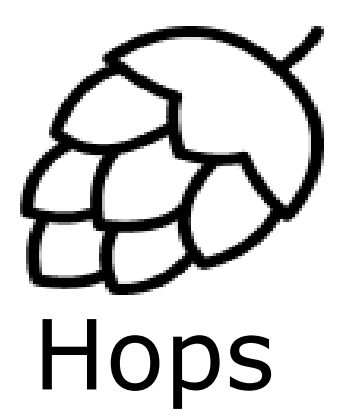

### Introduction to Hopsworks

Jim Dowling Assoc Prof @ KTH CEO @ Logical Clocks AB

KTH ID2223, 16<sup>th</sup> Nov 2018

# Deep Learning needs Big Data

- •Lots of data needed to train machine learning (**ML**) models
- •Recent advances in ML down to Deep Learning (**DL**)
	- Deep Learning needs hardware accelerators (GPUs)

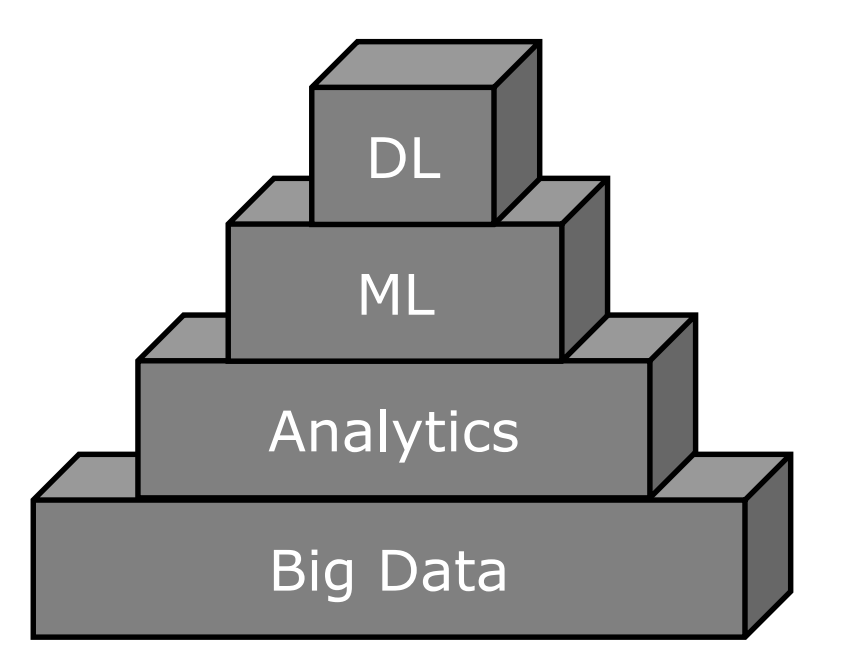

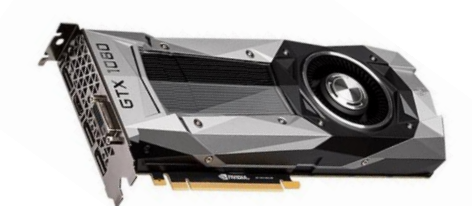

This is a GPU (graphical processing unit)

### AI Hierarchy of Needs

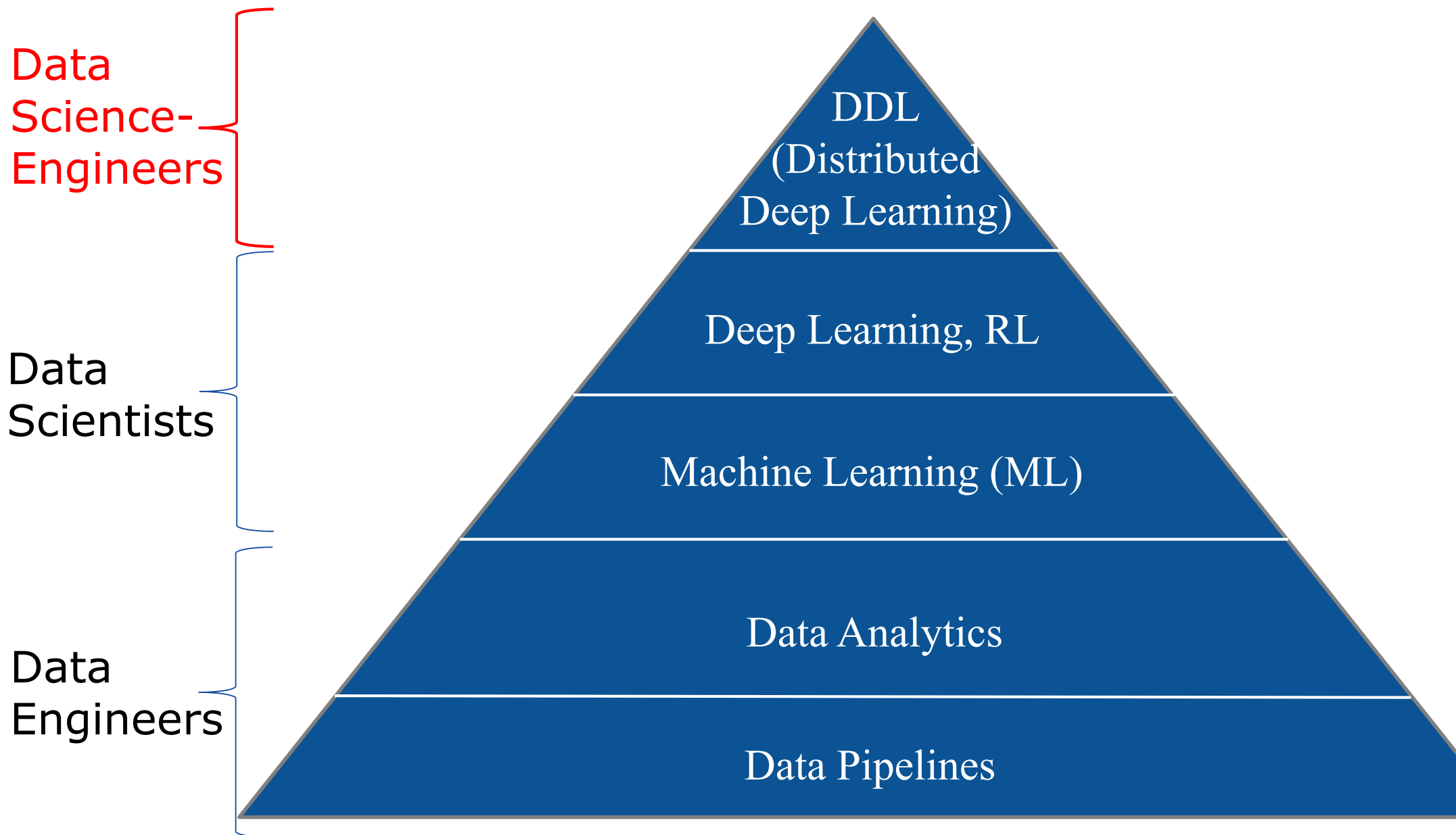

### State-of-the-Art for On-Premise ML Pipelines

### Separate Data Lake and Deep Learning Clusters\*

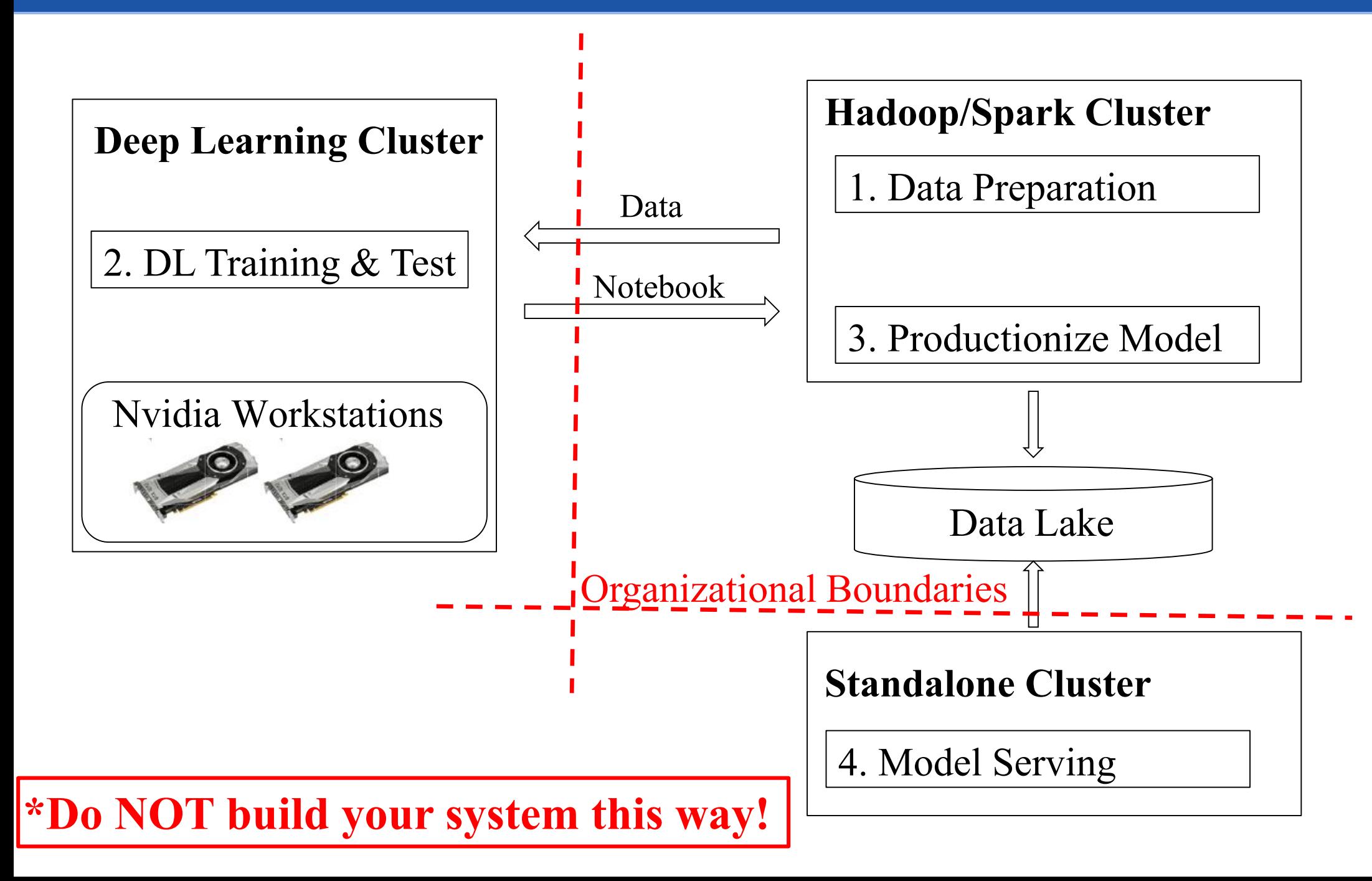

# Hopsworks: Single ML and Big Data Cluster

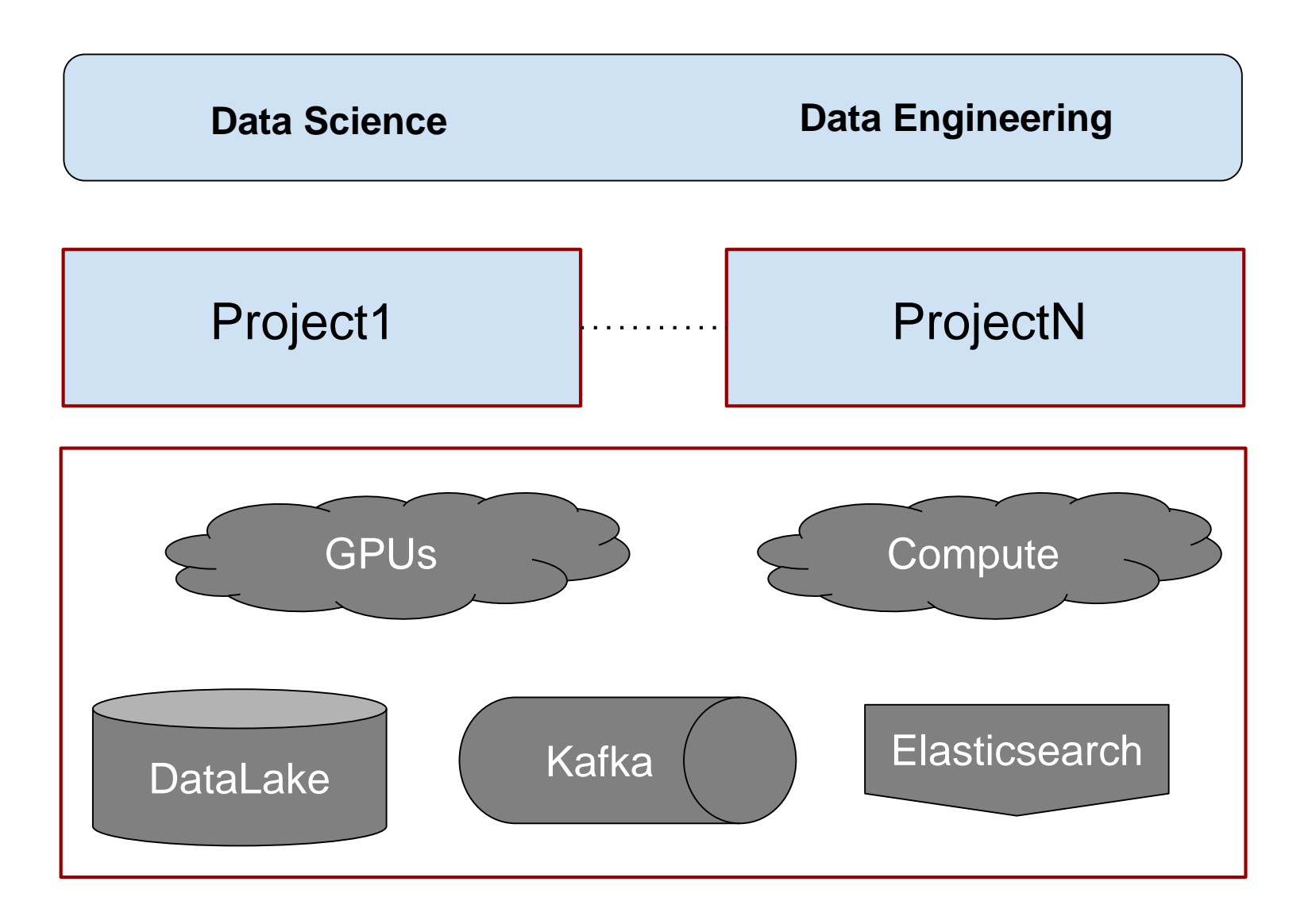

### HopsFS: Next Generation HDFS\*

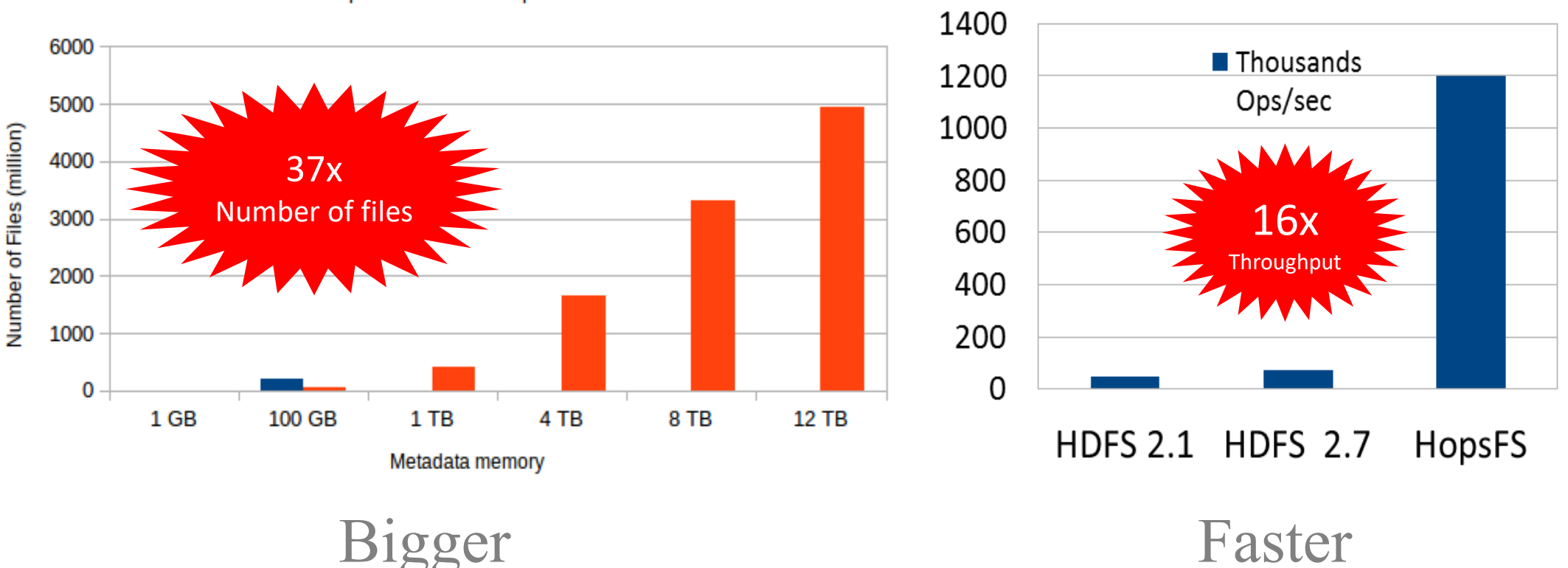

Apache HDFS Hops-FS

# **SEEL Scale Challenge Winner (2017)**

[\\*https://www.usenix.org/conference/fast17/technical-sessions/presentation/niazi](https://www.usenix.org/conference/fast17/technical-sessions/presentation/niazi)

### GPU Resource Requests in Hops YARN

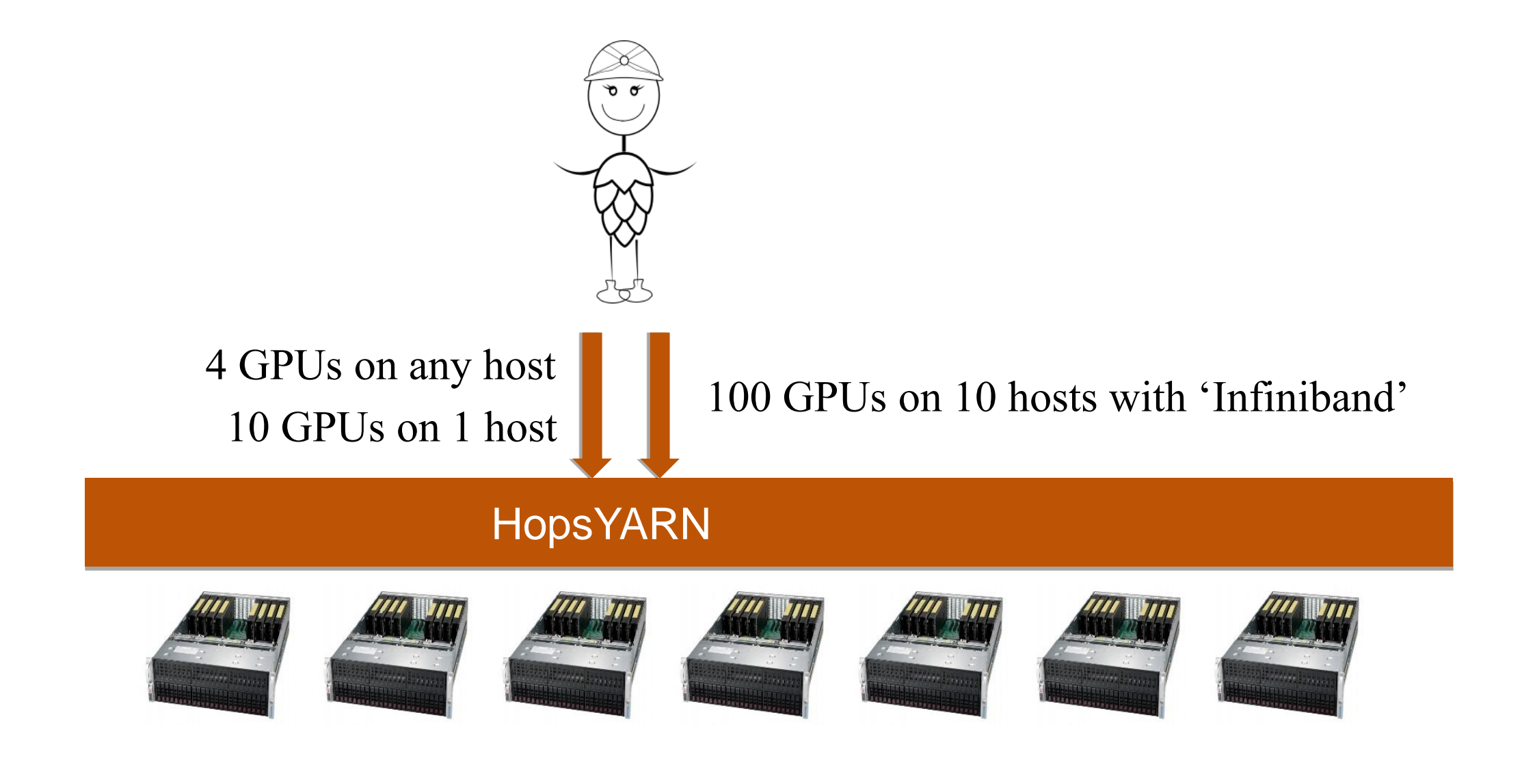

Hops supports a Hetrogenous Mix of GPUs

### www.hops.site

- [www.hops.site](http://www.hops.site/)
	- $\cdot \sim 1000 \text{ cores}$
	- $\cdot$  ~12 TB RAM
	- $\sim$ 1 PB storage
	- 20 GPUs (Nvidia 1080 Ti)
	- 4 GPUs (Nvidia 1080)
- **RISE SICS ICE**
	- Research and test environment

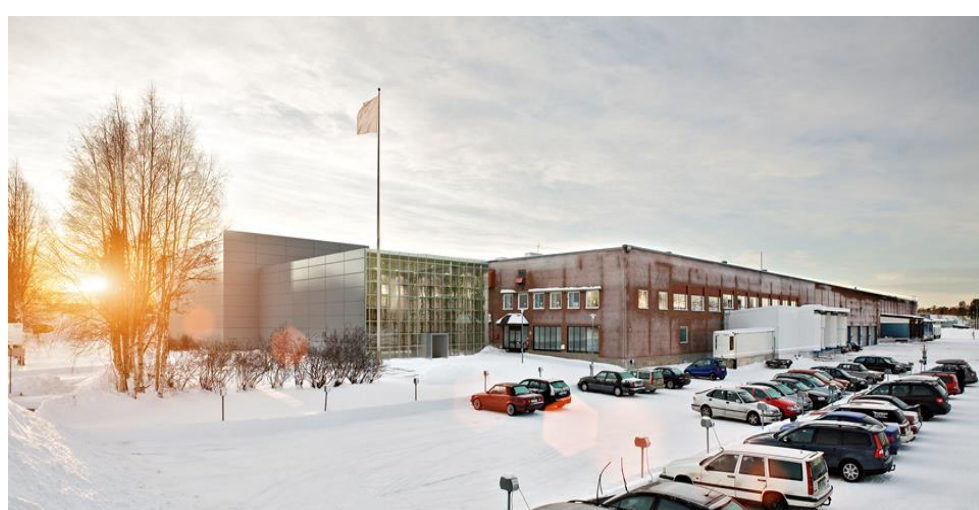

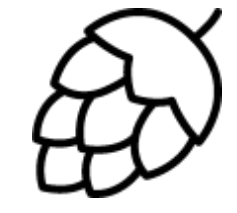

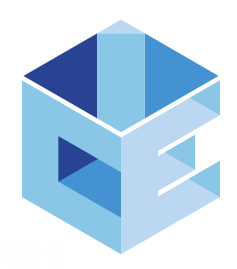

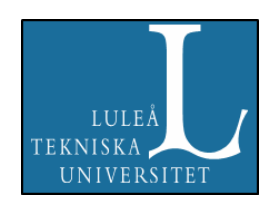

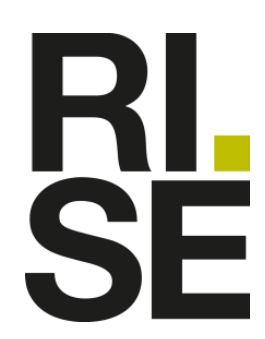

# DeepLearning 11 Server

### $PCI-E - 16 GB/s$

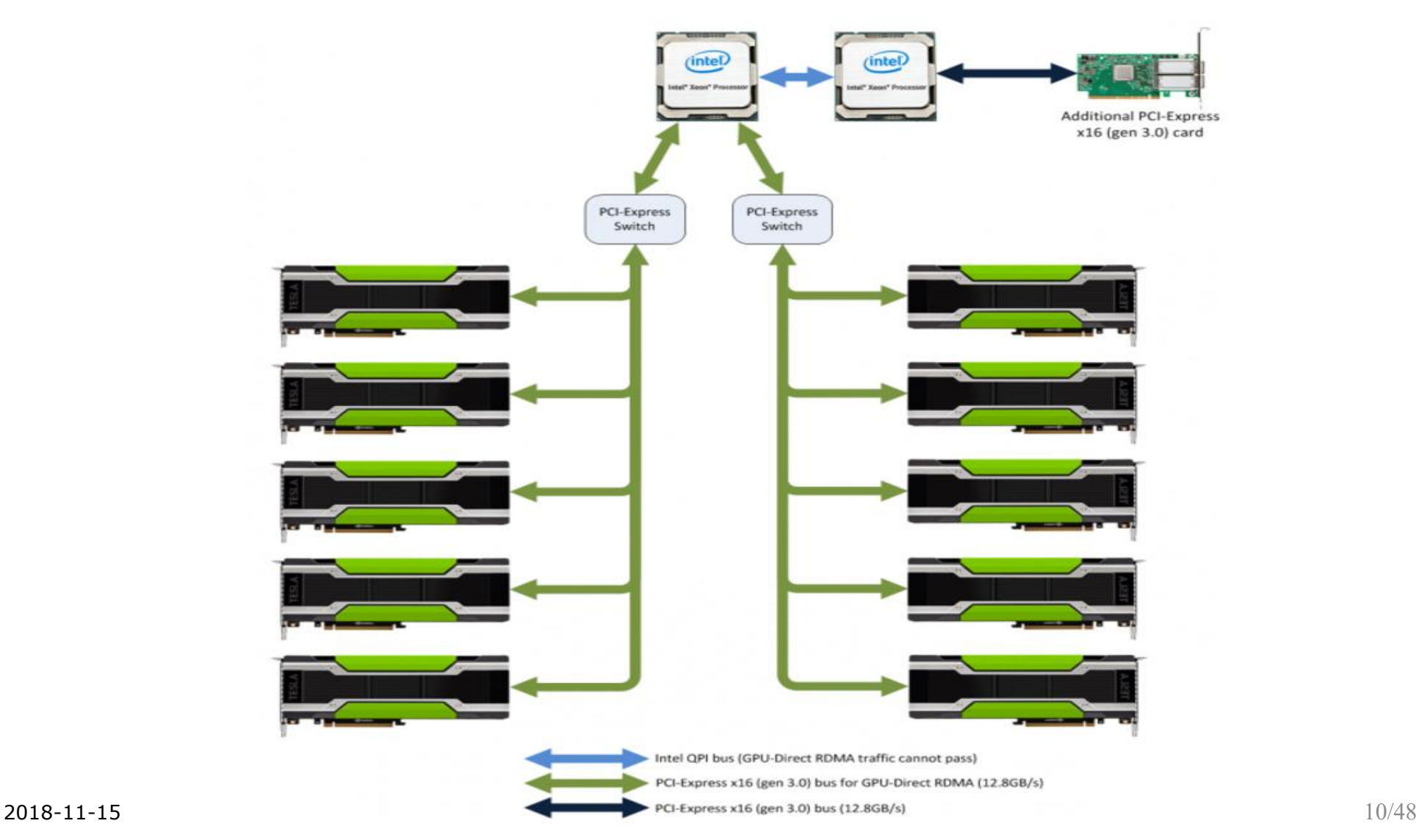

[Images from: <https://www.microway.com/product/octoputer-4u-10-gpu-server-single-root-complex/> ]

# TensorFlow/Hops on 10 1080Ti GPUs

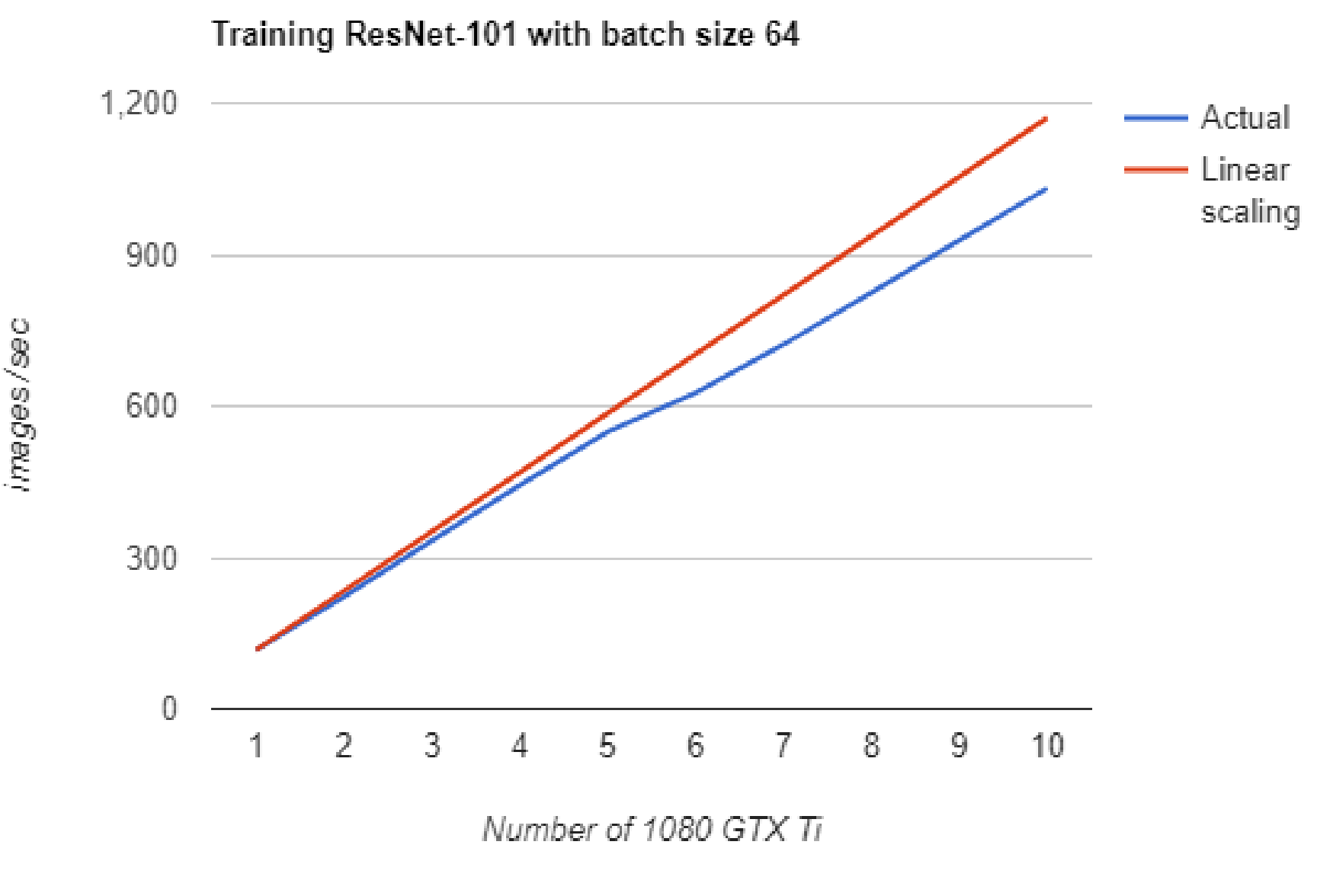

#### <https://www.oreilly.com/ideas/distributed-tensorflow> 11

### Hopsworks\*

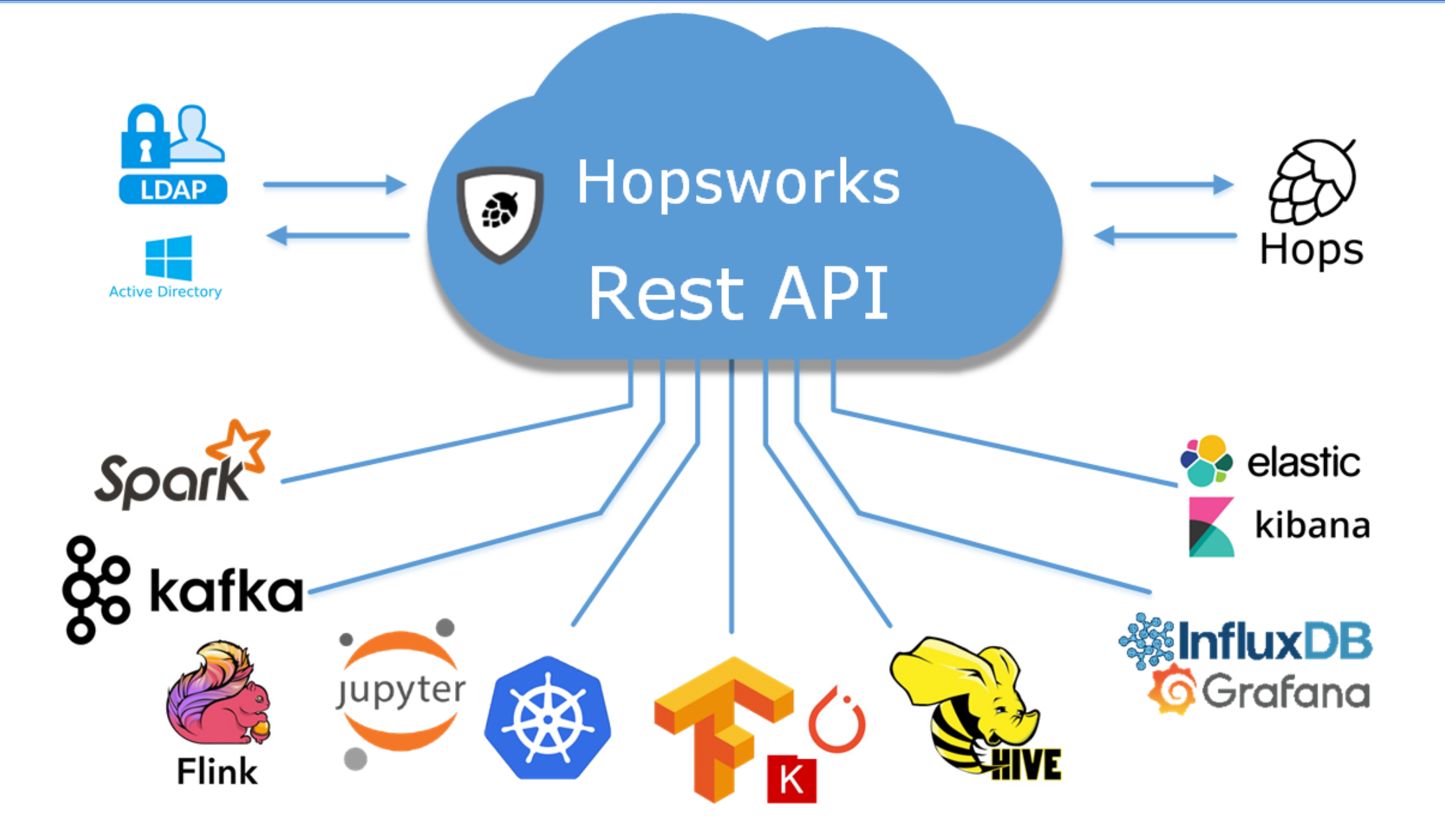

### Hopsworks: Projects, Users, Datasets

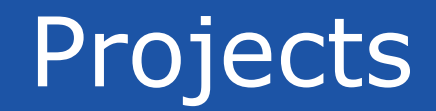

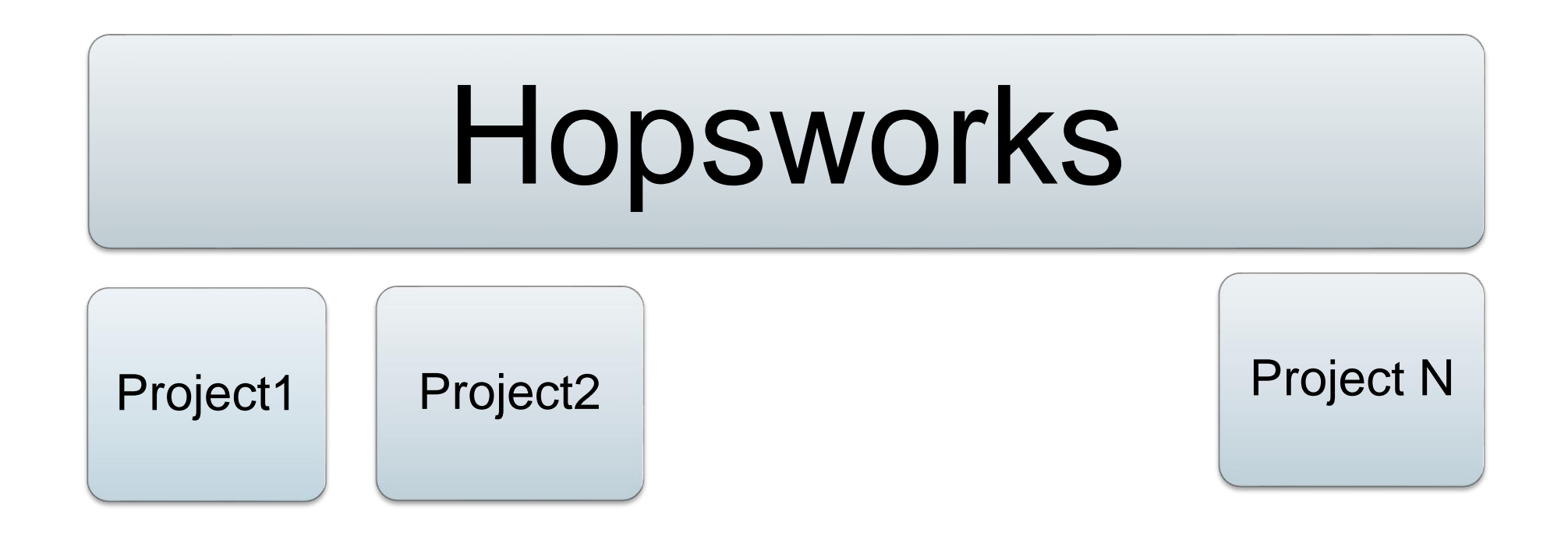

Projects are "safety deposit vaults" for data that only authorized users can access and open.

www.hops.io 14

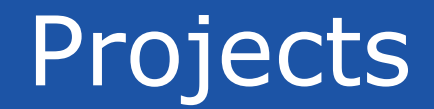

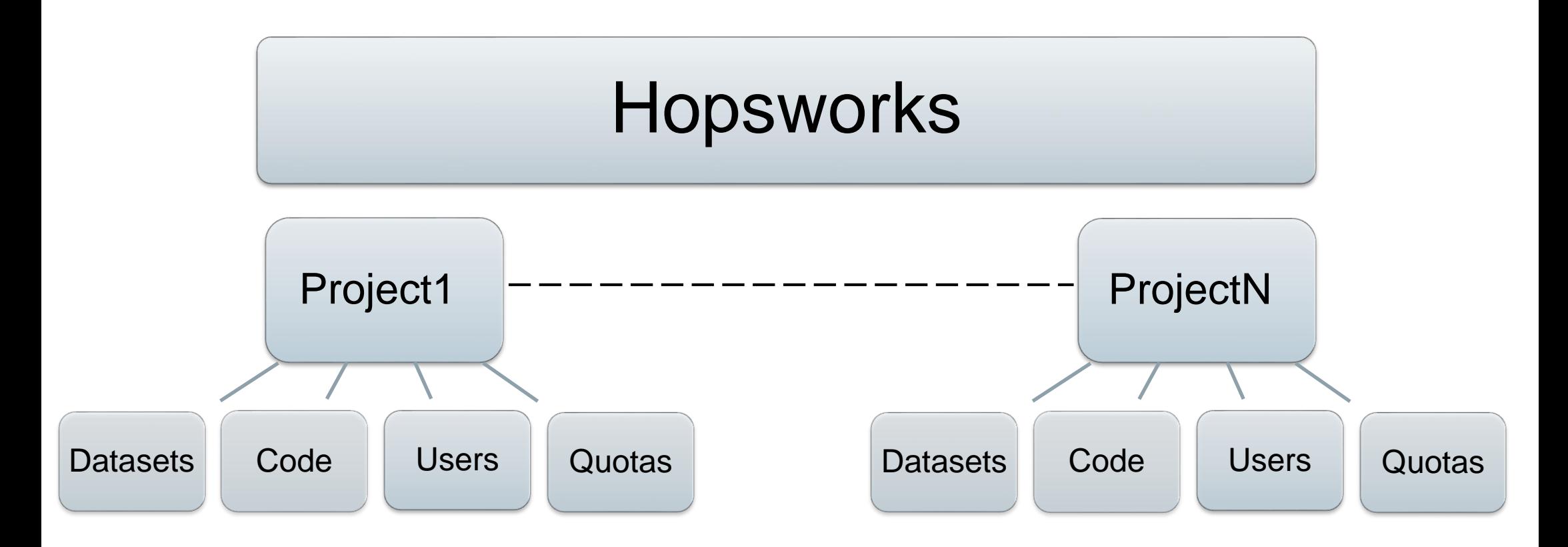

### Projects

### A **Project** is a Grouping of **Users** and **Data**

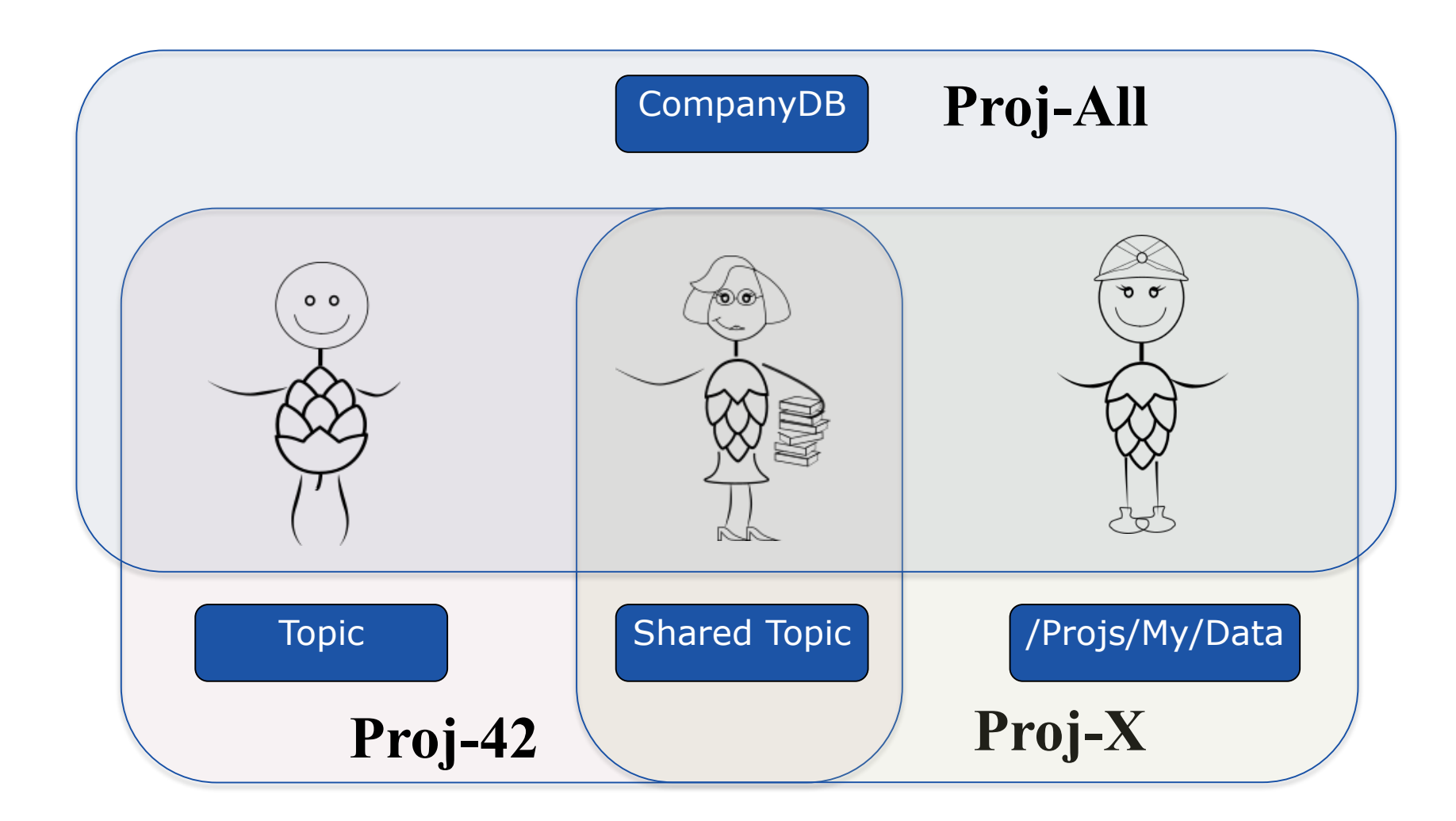

### Project Roles

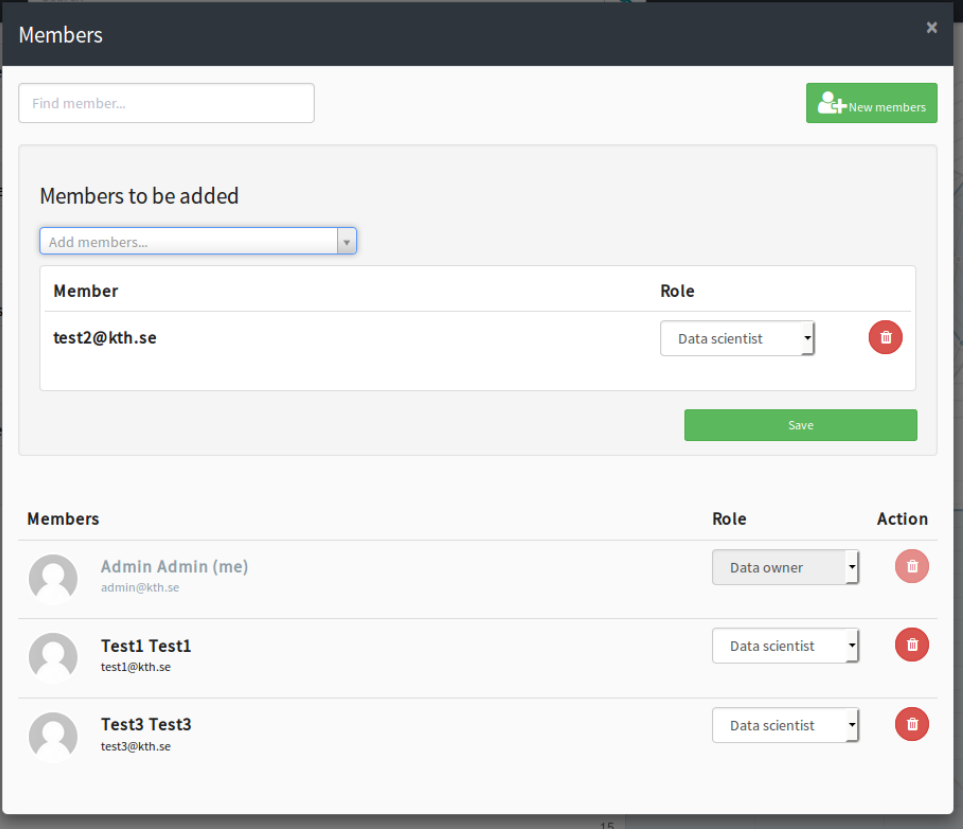

- Data Owner Privileges
	- Import/Export data
	- Manage Membership
	- Share DataSets,Topics
- Data Scientist Privileges - Write and Run code

### **We delegate administration of privileges to users**

# Projects in HopsFS (HDFS)

•Create a Project with some globally unique name •HDFS:

- /Projects/project\_name
- Storage space: ~200GB
- •Compute and GPUs (YARN):
	- $-100+$  hrs
- •Kafka
	- 100 topics

### Manage Projects like GitHub

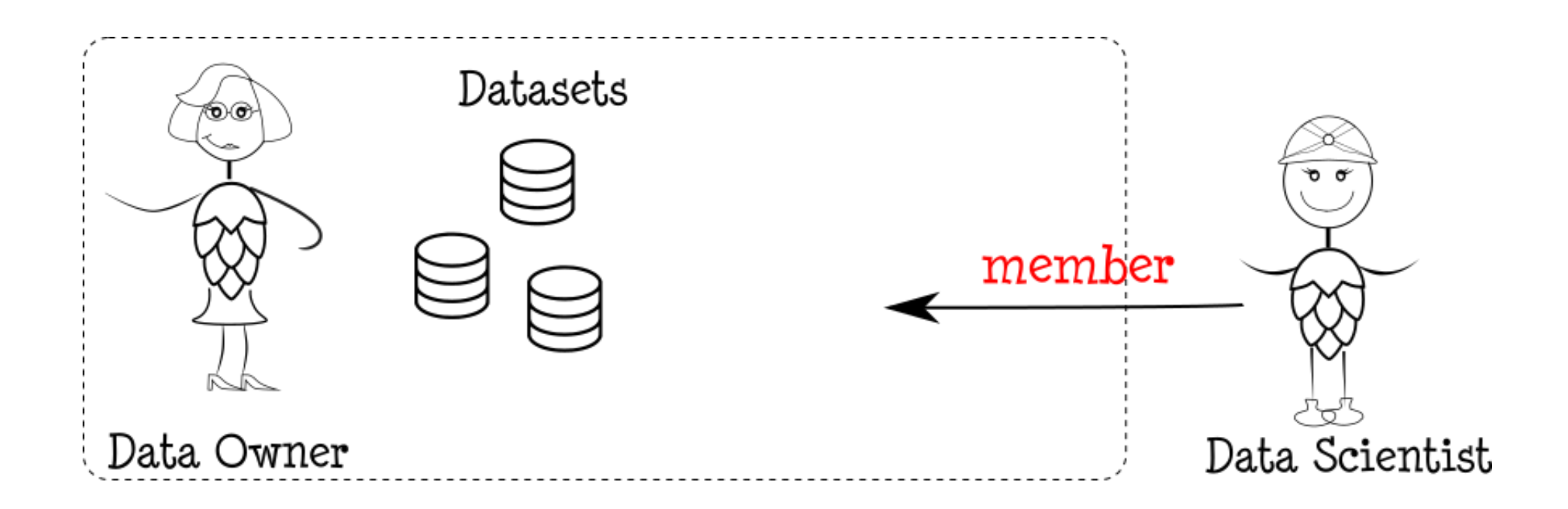

### Share like in Dropbox

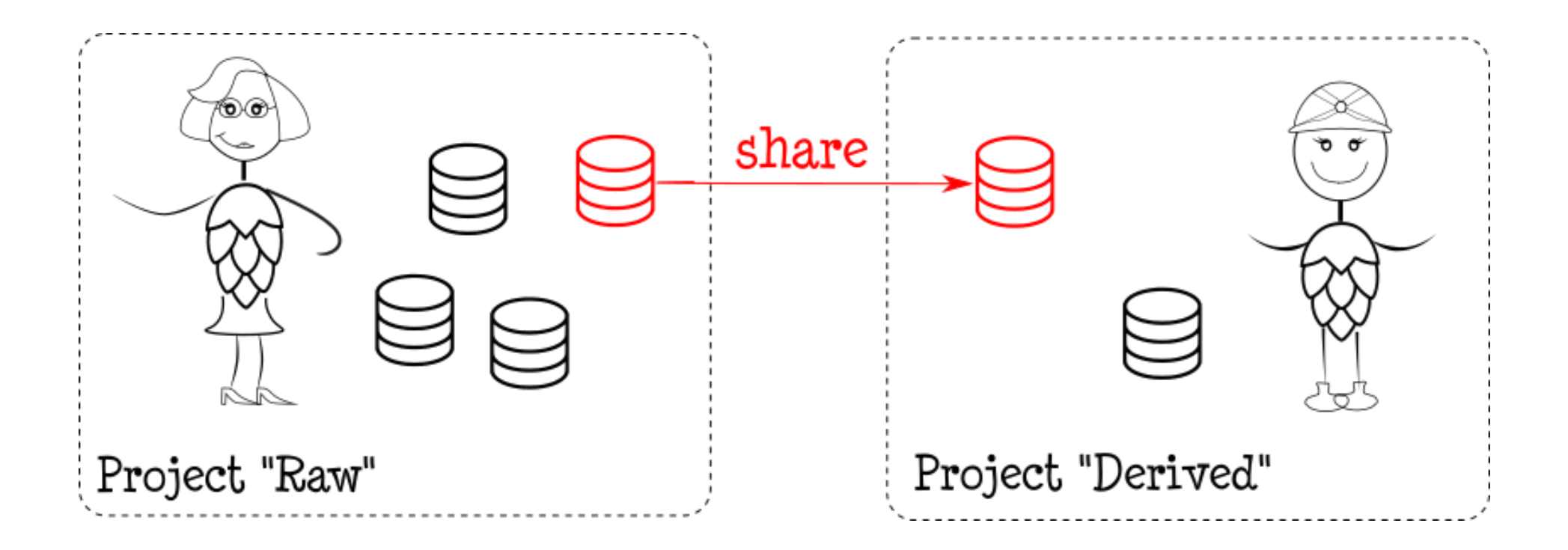

Share any Data Source/Sink: HDFS Datasets, Kafka Topics, etc

# Workflow/Jobs and Notebook Support

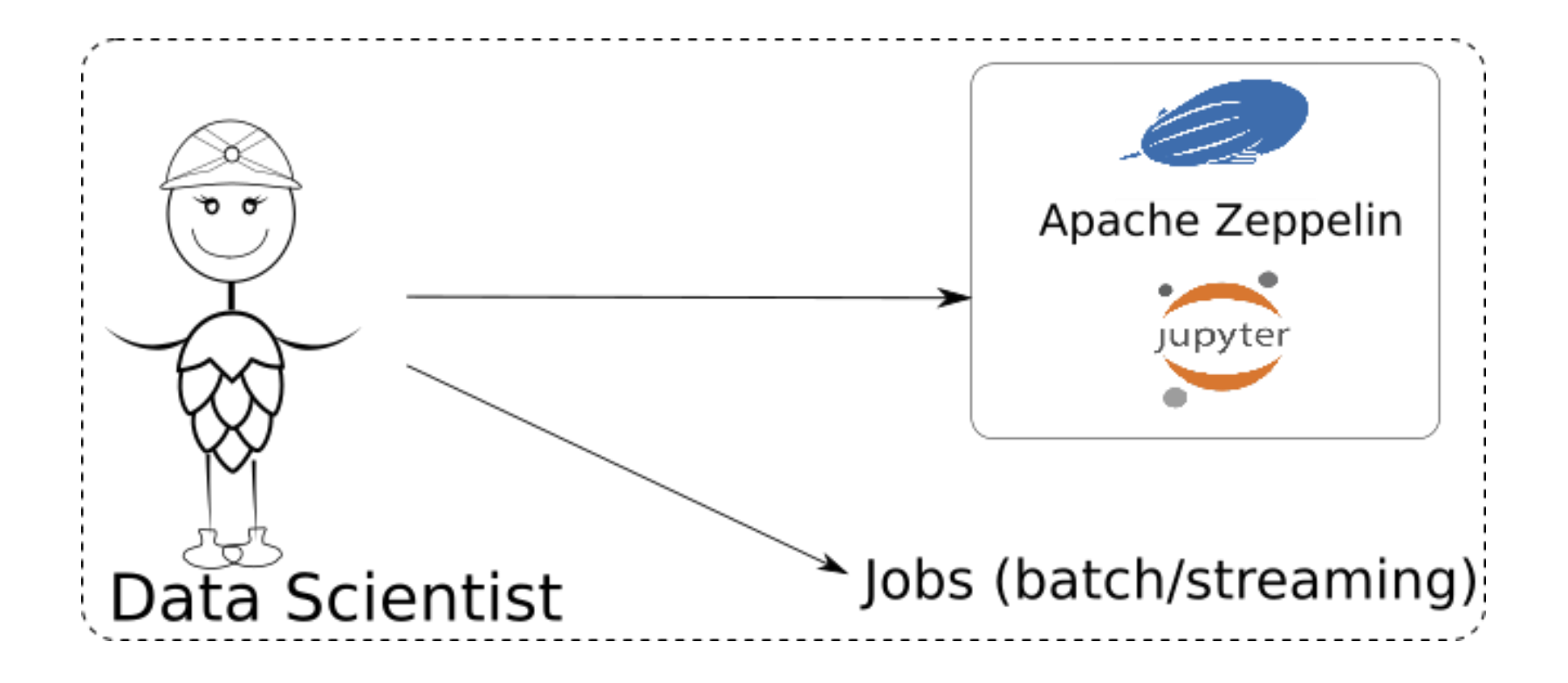

# Custom Python Environments with Conda

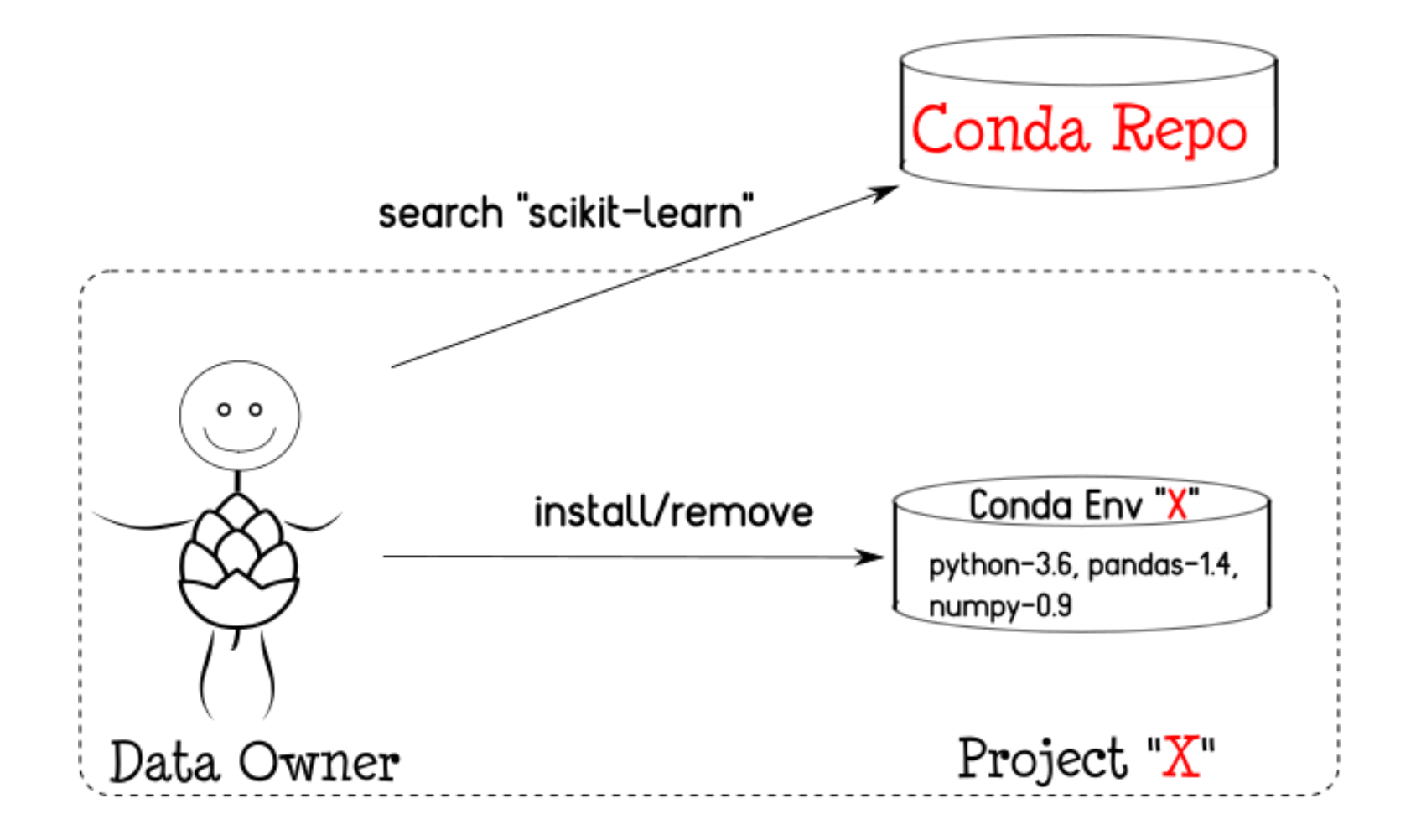

#### Python libraries are usable by Spark/Tensorflow

### Machine Learning Pipelines in Hops

### The Machine Learning Lifecycle

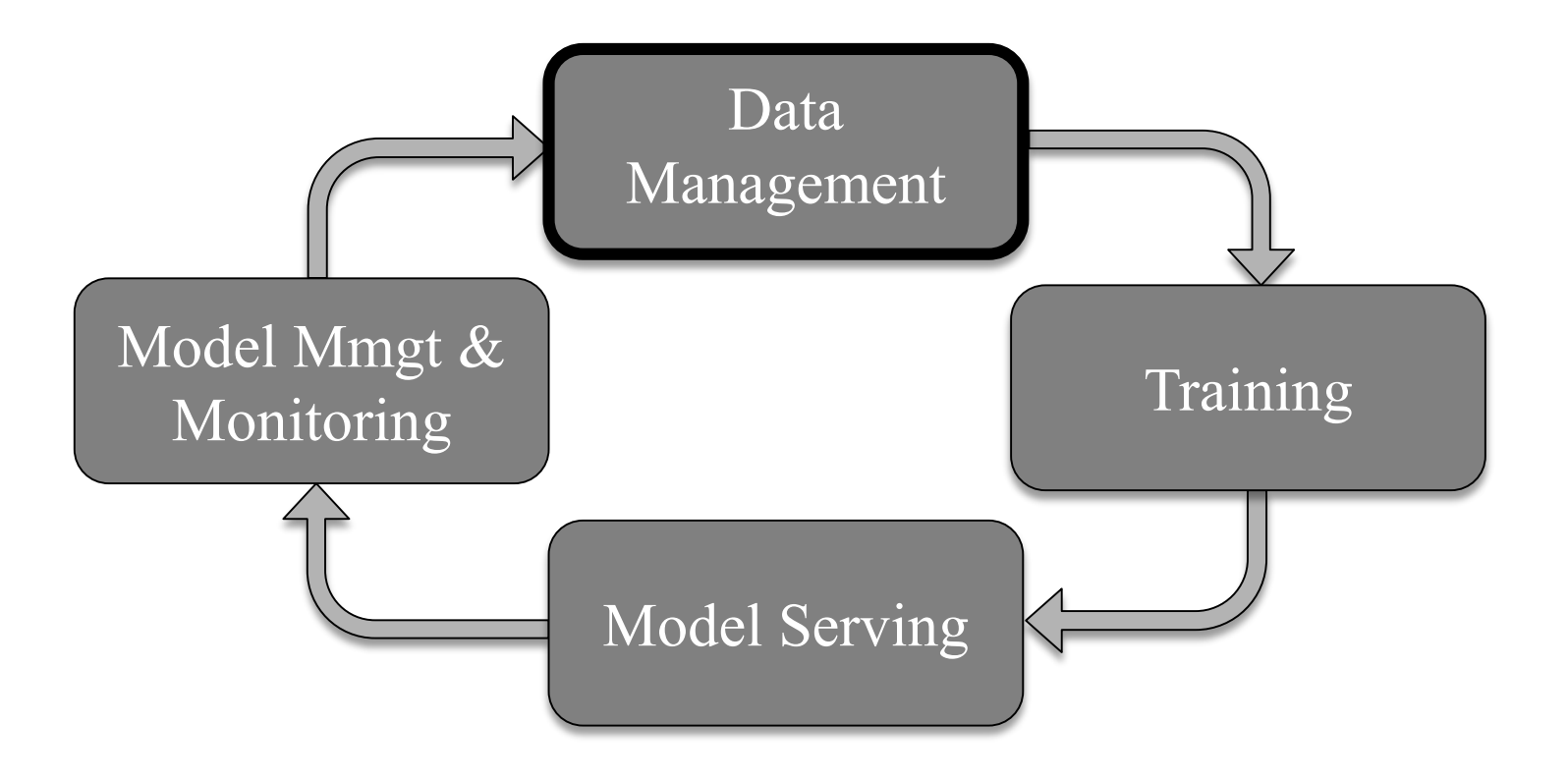

# A Scale-Out Machine Learning Pipeline

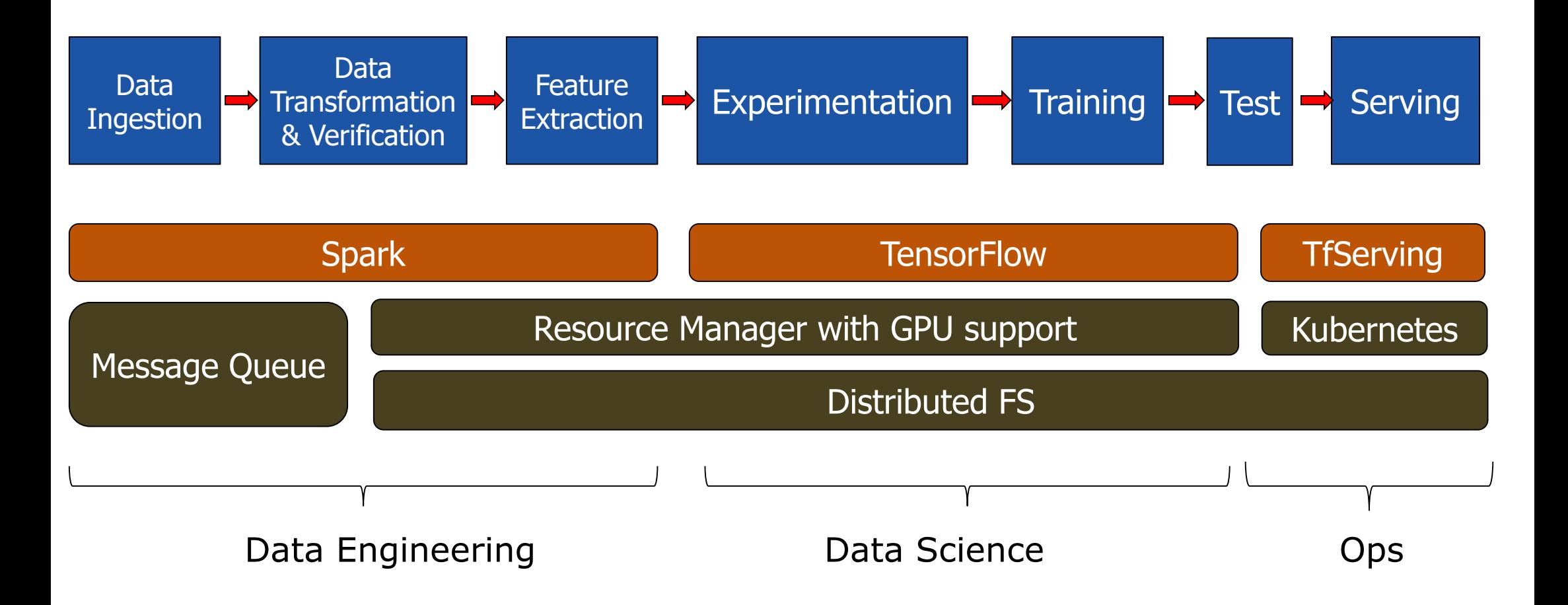

# Hops Small Data ML Pipeline

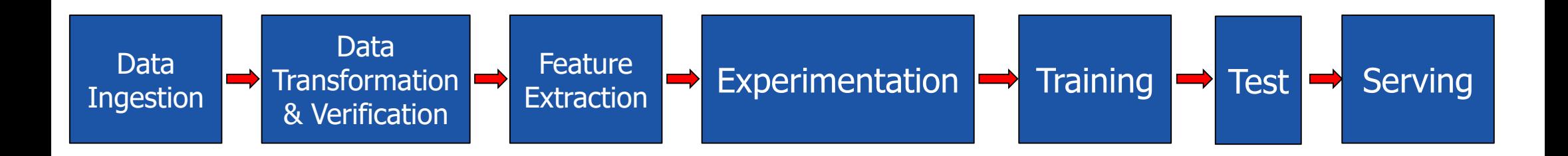

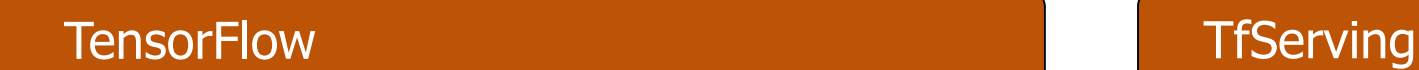

Hops (Kafka/HopsFS/Spark/TensorFlow/Kubernetes)

Project Teams (Data Engineers/Scientists)

### Hops Big Data ML Pipeline

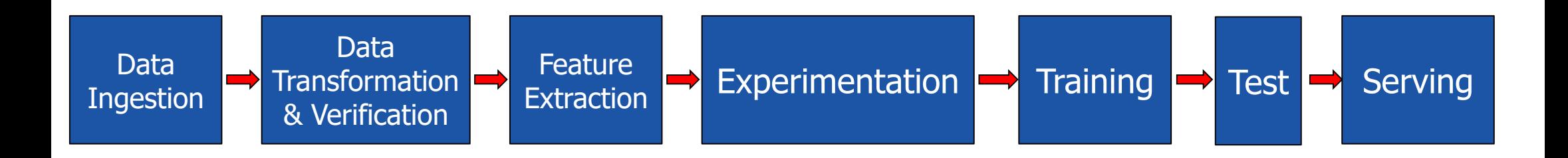

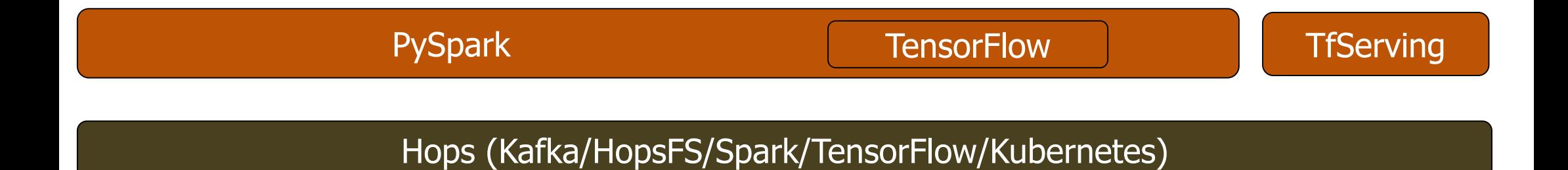

Project Teams (Data Engineers/Scientists)

### Parallel Experiments

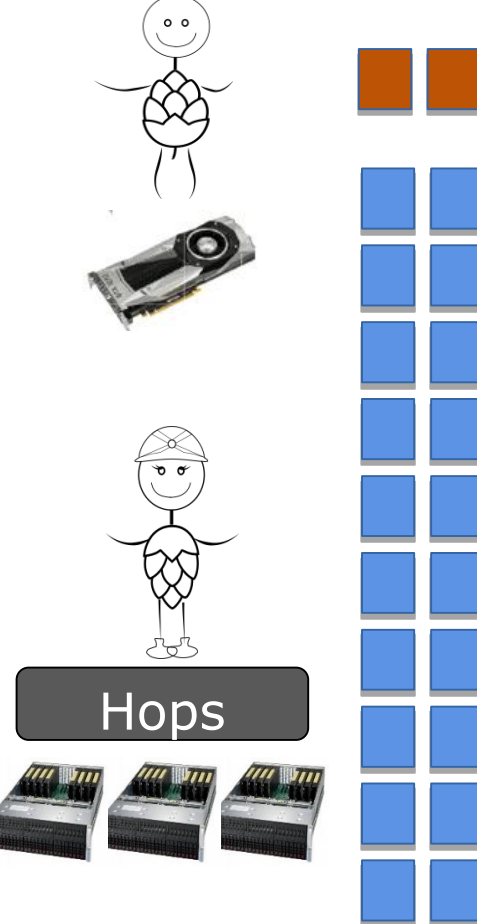

#### **The Outer Loop (hyperparameters)***:*

*"I have to run a hundred experiments to find the best model," he complained, as he showed me his Jupyter notebooks. "That takes time. Every experiment takes a lot of programming, because there are so many different parameters.*

[[Rants of a Data Scientist](https://thomaswdinsmore.com/2018/01/30/predictions-for-2018/)]

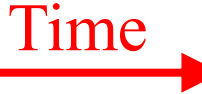

# Distributed Training

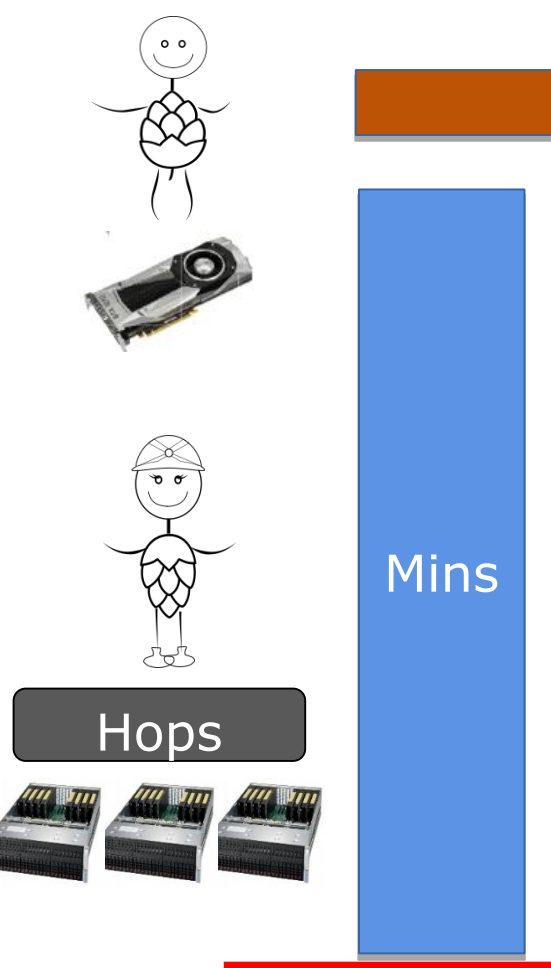

#### Weeks

#### **The Inner Loop (training)***:*

*" All these experiments took a lot of computation — we used hundreds of GPUs/TPUs for days. Much like a single modern computer can outperform thousands of decades-old machines, we hope that in the future these experiments will become household."* [Google SoTA [ImageNet, Cifar-10, March18](https://research.googleblog.com/2018/03/using-evolutionary-automl-to-discover.html)]

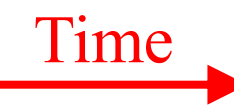

### Need for a Distributed Filesystem

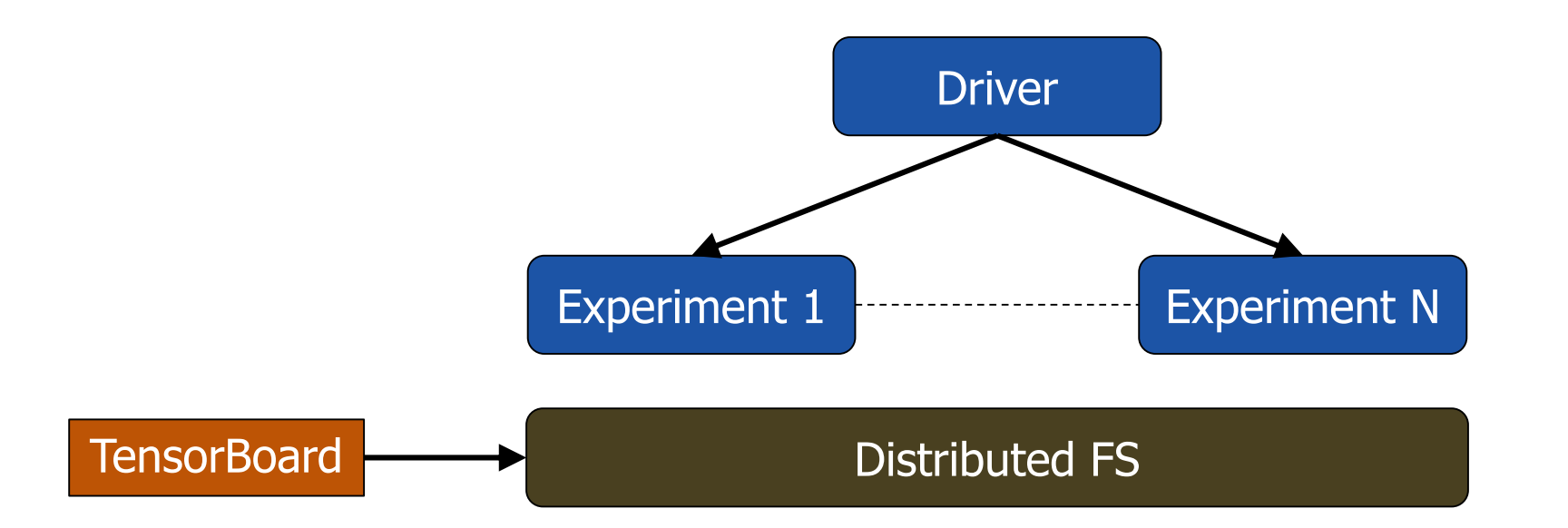

Training/test datasets, experiment results, experiment configurations, model checkpoints, hyperparameter optimization.

### Coding Machine Learning Pipelines in Hops

### Other Development Tools

- •Real-time Logging with Kibana
- •Performance Monitoring with Grafana (InfluxDB)
- •TensorFlow Debugging with TensorBoard

# Realtime Logs

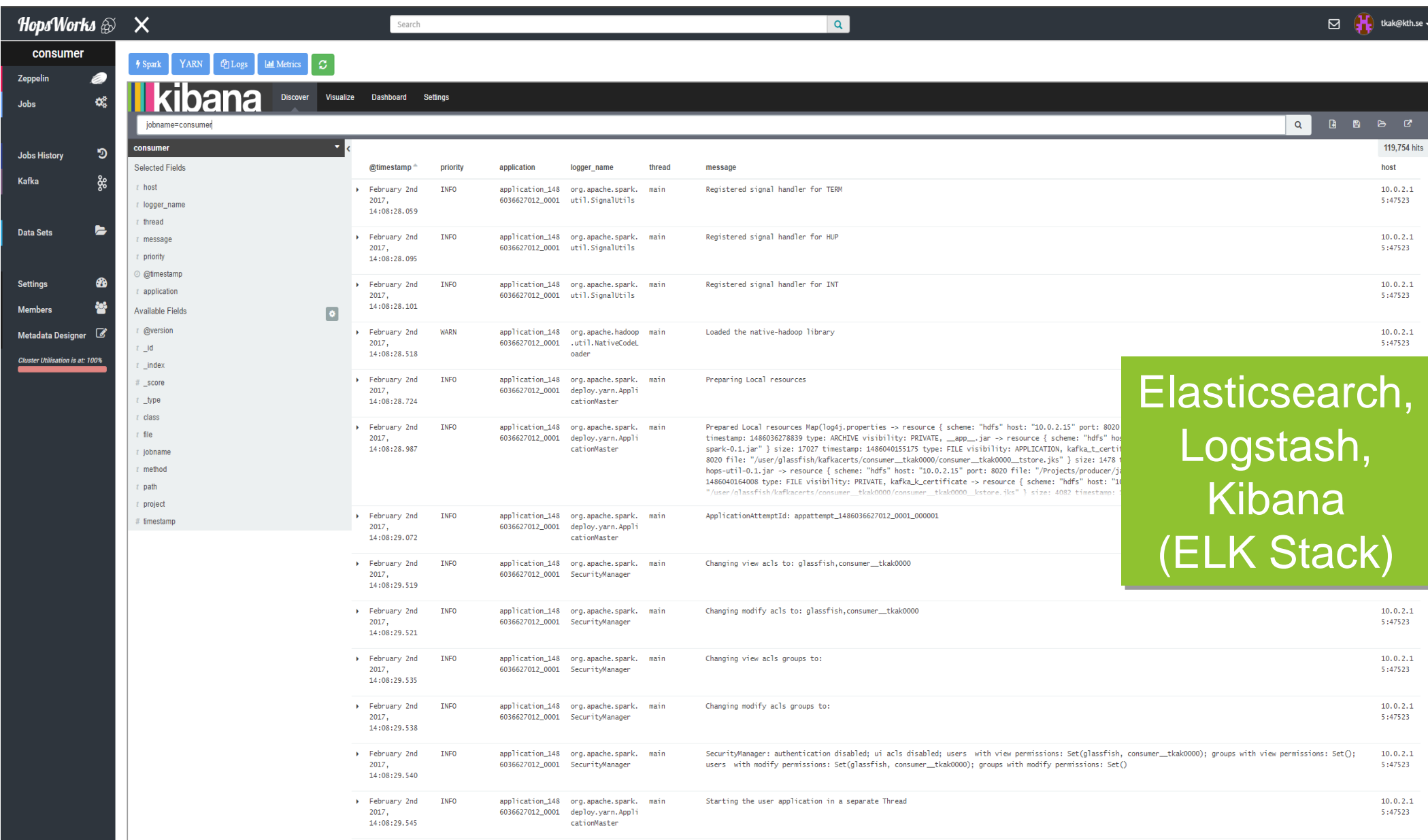

### Resource Monitoring/Alerting

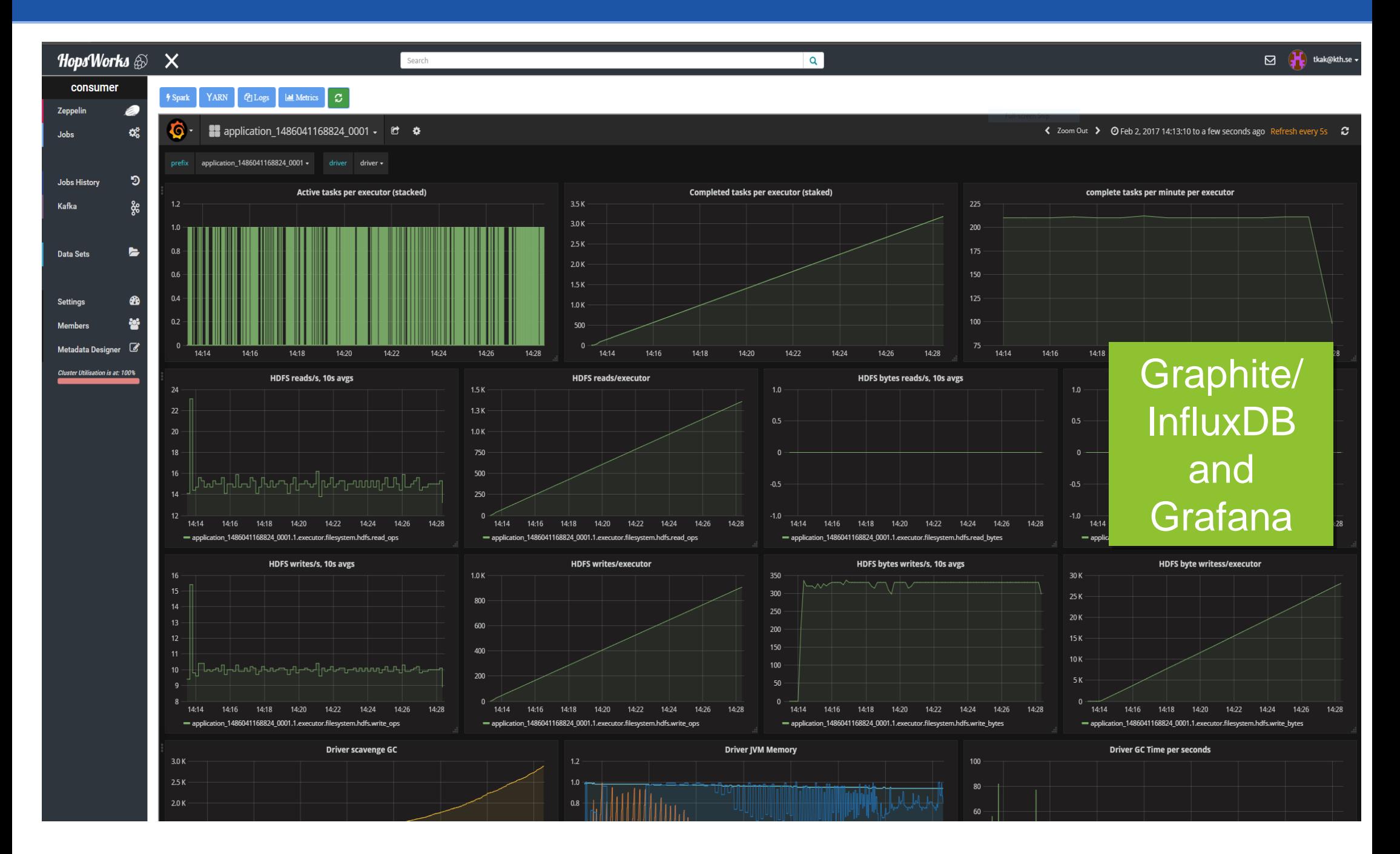

### **TensorBoard**

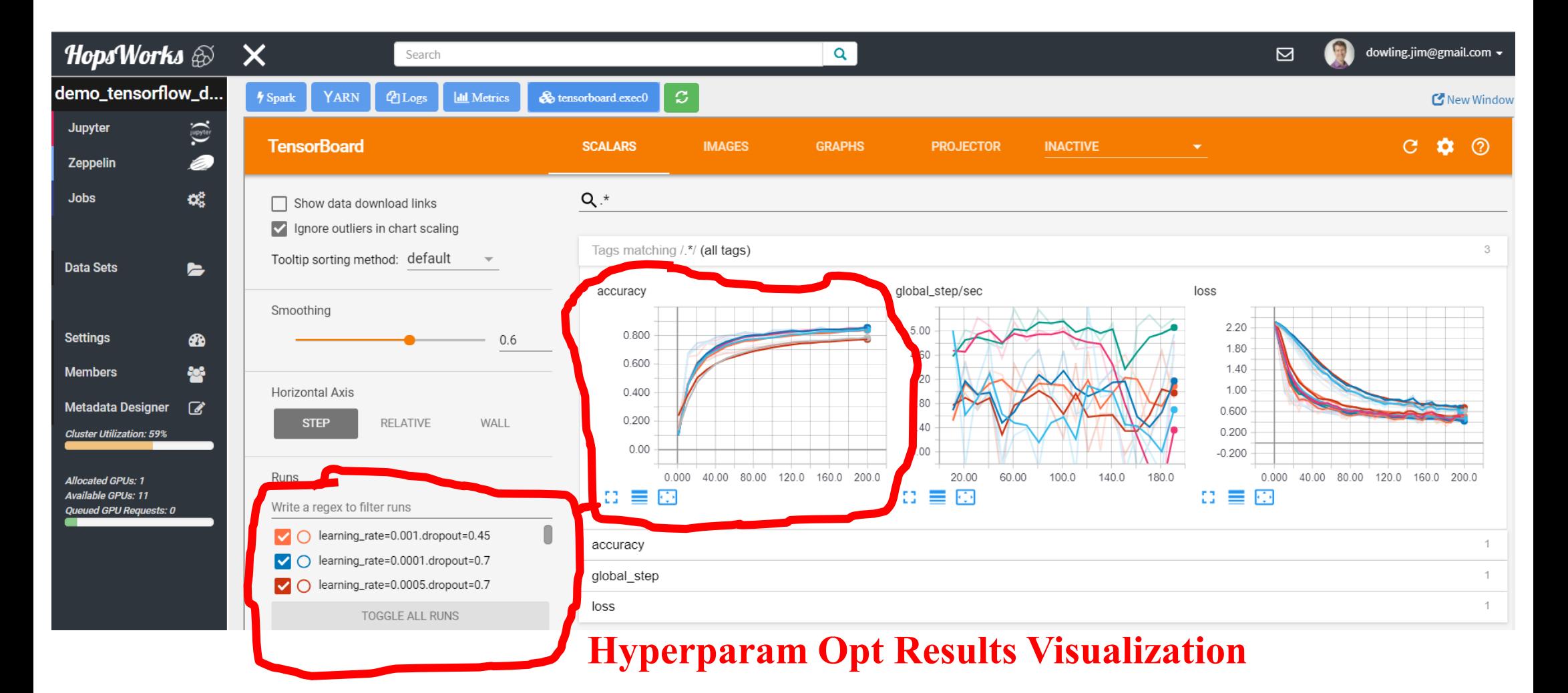

# Hops API

### •Python (also Java/Scala)

- Manage tensorboard, Load/save models in HDFS
- Distributed Training
- Parallel experiments
	- Hyperparameter search0
	- Model Architecture Search with Genetic Algorithms
- Secure Streaming Analytics with Kafka/Spark/Flink
	- SSL/TLS certs, Avro Schema, Endpoints for Kafka/Zookeeper

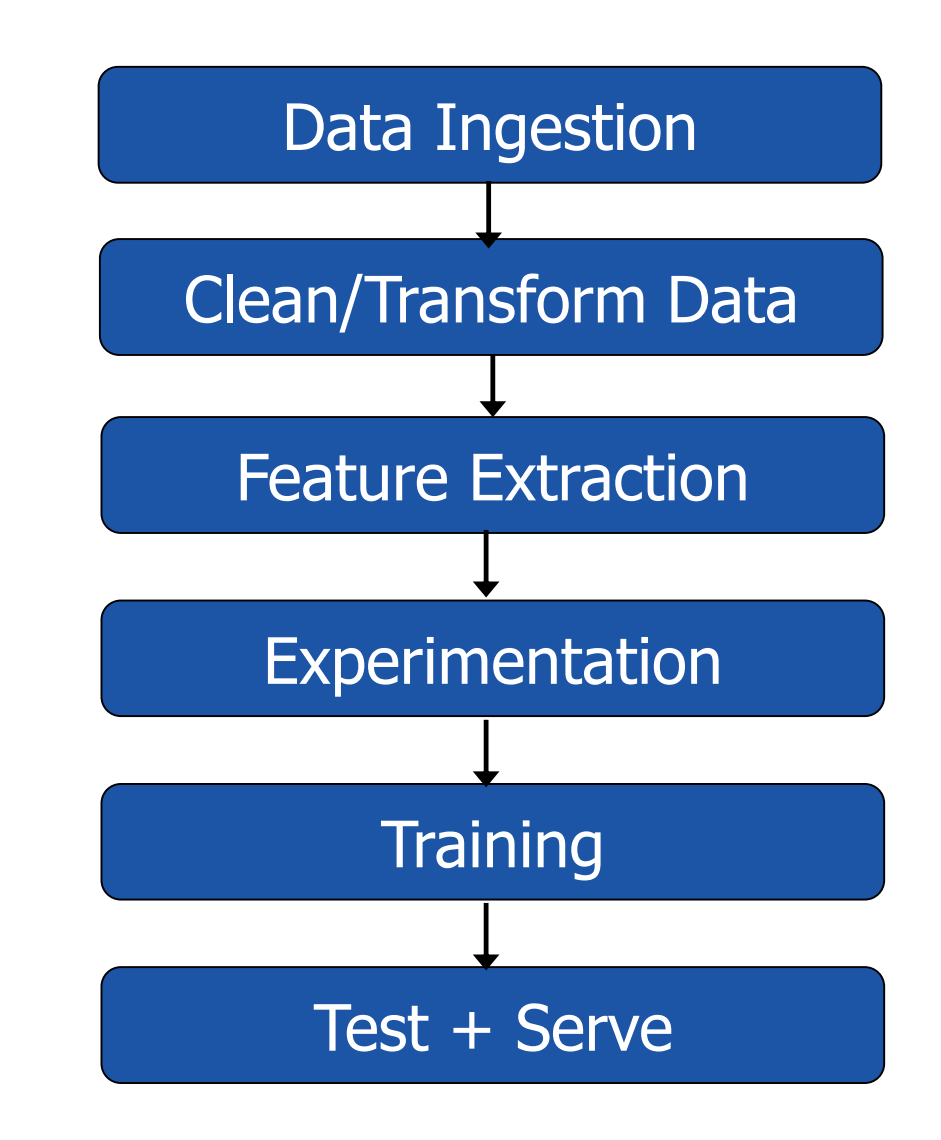

### Kafka Self-Service UI

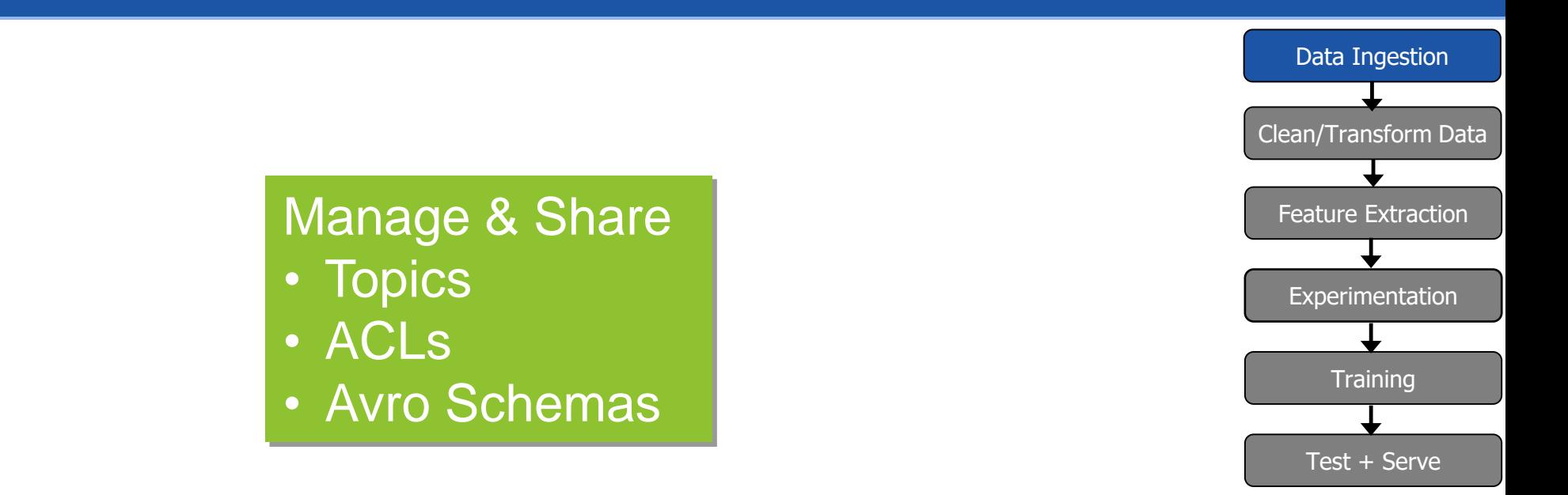

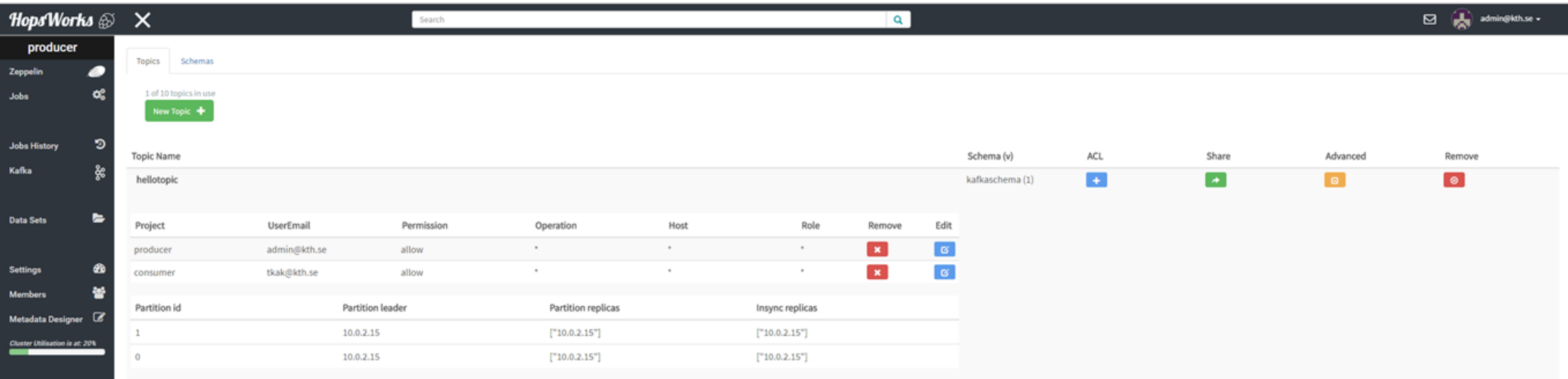

# Data Ingestion (Kafka)

### The Hops API simplifies consuming events Clean/Transform Data from and producing events to Kafka.

```
Properties props = new Properties();
props.put(ProducerConfig.BOOTSTRAP_SERVERS_CONFIG, brokerList);
props.put(SCHEMA_REGISTRY_URL, restApp.restConnect);
props.put(ProducerConfig.KEY_SERIALIZER_CLASS_CONFIG,
org.apache.kafka.common.serialization.StringSerializer.class);
props.put(ProducerConfig.VALUE SERIALIZER CLASS CONFIG,
io.confluent.kafka.serializers.KafkaAvroSerializer.class);
props.put("producer.type", "sync");
props.put("serializer.class","kafka.serializer.StringEncoder");
props.put("request.required.acks", "1");
props.put("ssl.keystore.location","/var/ssl/kafka.client.keystore.jks")
props.put("ssl.keystore.password","test1234")
props.put("ssl.key.password","test1234")
ProducerConfig config = new ProducerConfig(props);
String userSchema = "{\"namespace\": \"example.avro\", \"type\": 
\"record\", \"name\": \"User\"," +
                        "\"fields\": [\{\}'name\": \ \mathcal{E}\ . \"name\", \"type\":
\"string\"}]}";
Schema.Parser parser = new Schema.Parser();
Schema schema = parser.parse(userSchema);
GenericRecord avroRecord = new GenericData.Record(schema);
avroRecord.put("name", "testUser");
Producer<String, String> producer = new Producer<String, 
String>(config);
ProducerRecord<String, Object> message = new 
ProducerRecord<>("topicName", avroRecord );
producer.send(data);
```
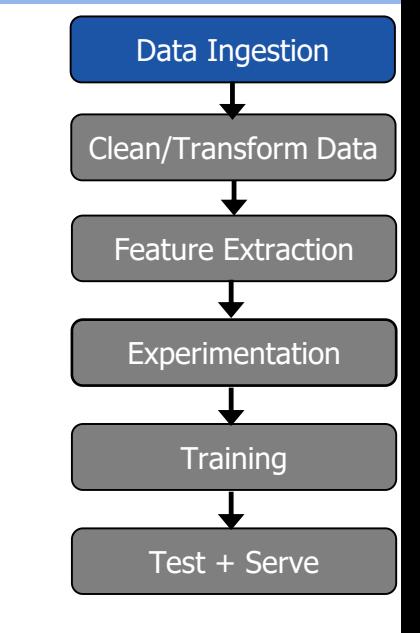

**SparkProducer producer = HopsUtil.getSparkProducer();**

# Hive LLAP vs SparkSQL

### •Hive LLAP

- ORC format
- Fast startup (LLAP Daemons)
- Zeppelin support
- Integration with BI tools (Tableau, Qlik, etc)
- •Spark SQL
	- Parquet Format
	- Slow startup w/ YARN
	- Integrated with SparkML / GraphX
	- DataFrames can be written as TfRecords

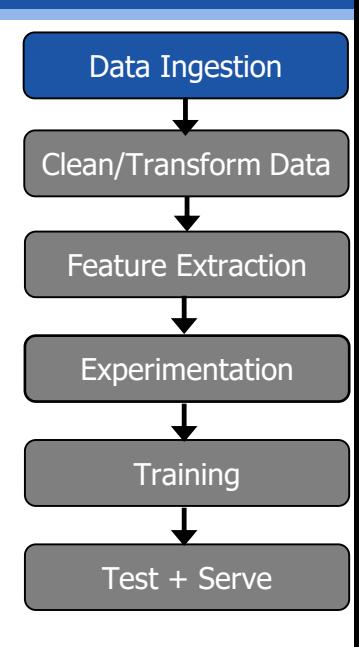

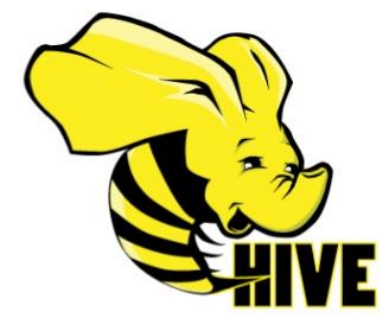

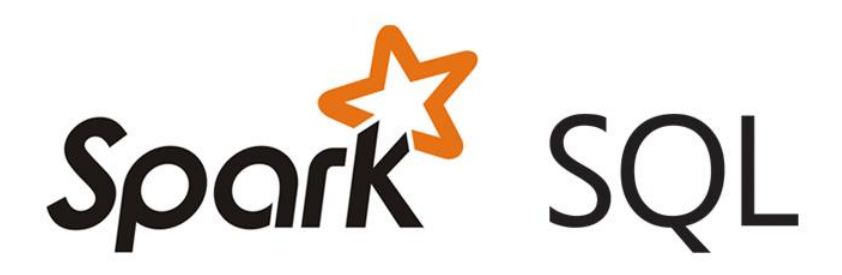

### Google Facets Overview

- •Visualize data distributions
- •Min/max/ mean/media values for features
- •Missing values in columns
- •Facets Overview expects test/train datasets as input

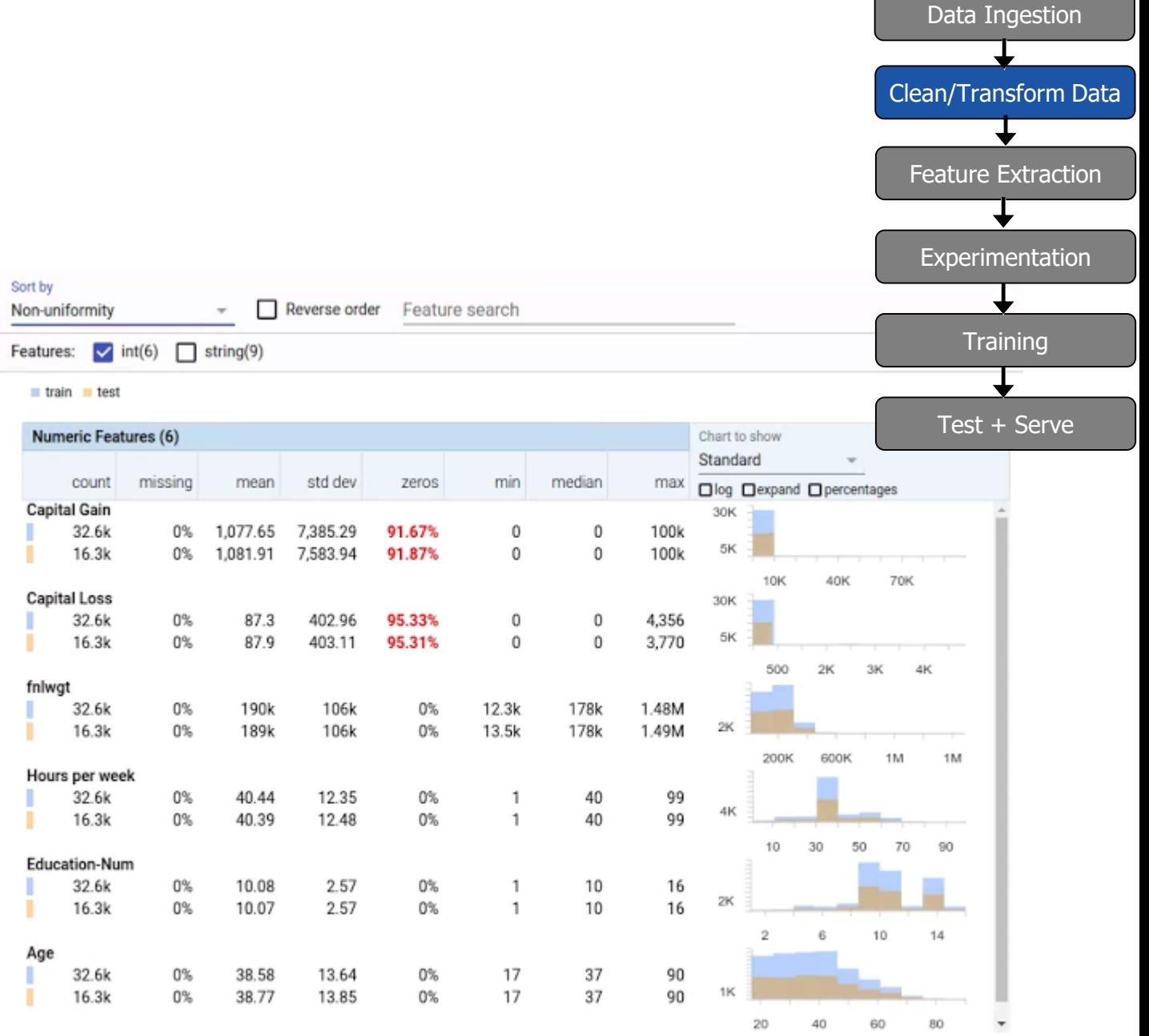

# Google Facets Dive

•Visualize the relationship between the data points across the different features of a dataset •Facets Dive expects input dataset as json Data Ingestion

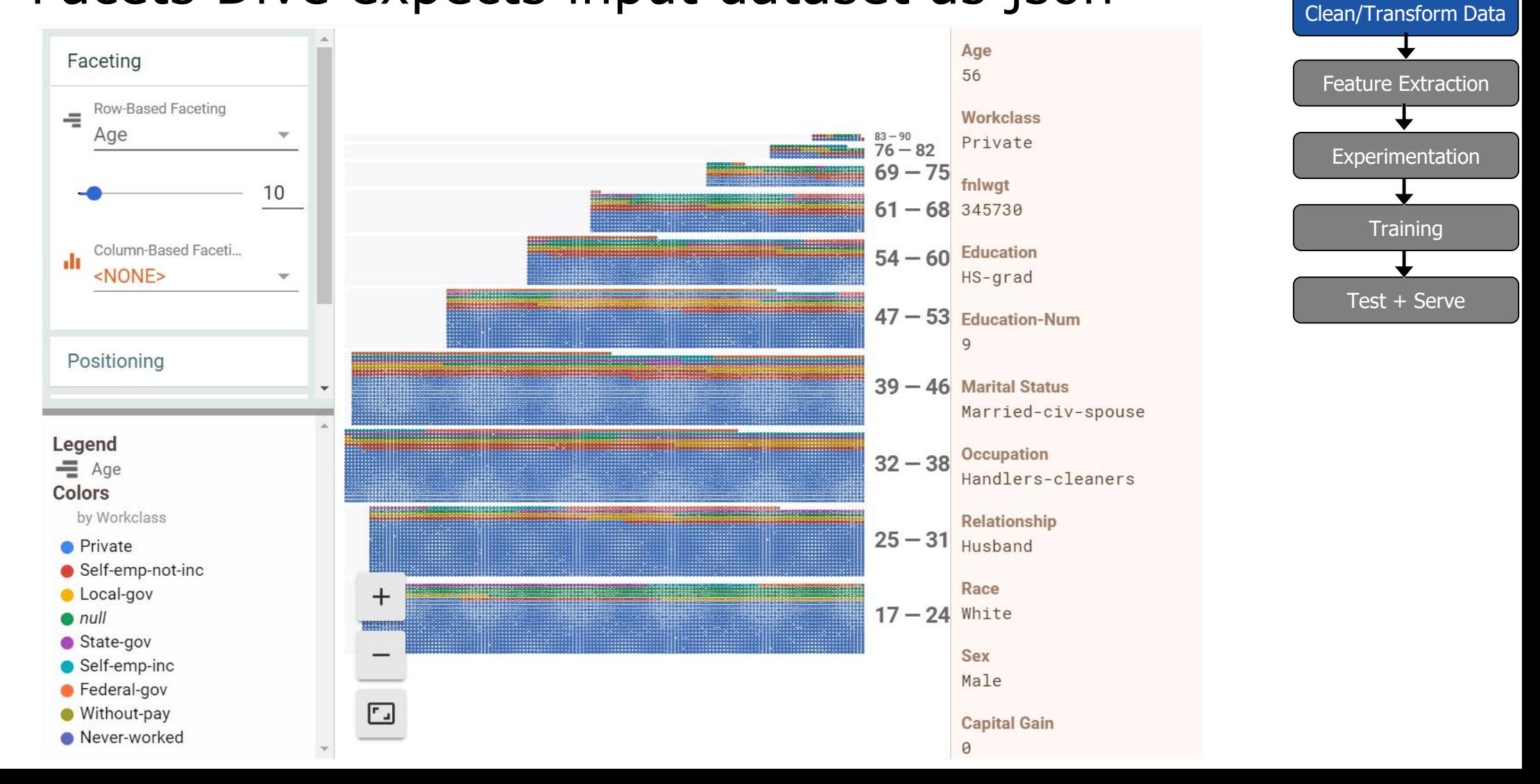

### Data Ingestion (HopsFS) and Google Facets

import hops.hdfs as hdfs

```
Feature Extraction
features = ["Age", "Occupation", "Sex", …, "Country"]
h = hdfs.get_fs()Experimentation
with h.open_file(hdfs.project_path() +
                                                                       \overline{\mathbf{I}}Training
 "/TestJob/data/census/adult.data", "r") as trainFile:
    train_data =pd.read_csv(trainFile, names=features, 
                                                                     Test + Serve
       sep=r'\s*,\s*', engine='python', na_values="?")
with h.open_file(hdfs.project_path() + 
"/TestJob/data/census/adult.test", "r") as testFile:
    test_data =pd.read_csv(testFile, names=features, sep=r'\s*,\s*',
                 engine='python', skiprows=[0], na_values="?")
```
from hops import facets facets.overview(train\_data, test\_data) facets.dive(test\_data.to\_json(orient='records'))

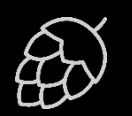

Data Ingestion

Clean/Transform Data

### Small Data Preparation with tf.data API

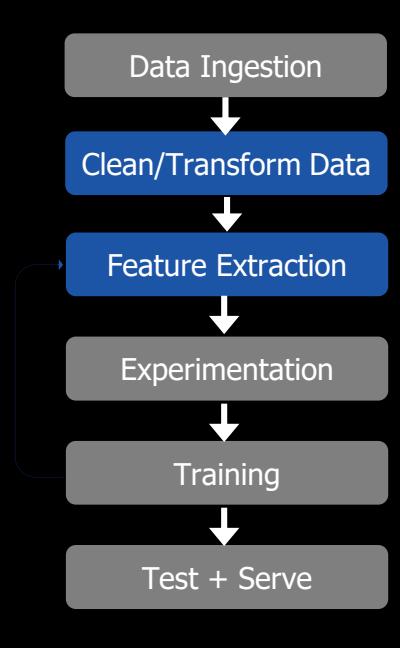

```
def input_fn(batch_sz):
  files = tf.data.Dataset.list_files(IMAGES_DIR)
 def tfrecord_dataset(filename):
   return tf.data.TFRecordDataset(filename, 
       num_parallel_reads=32, buffer_size=8*1024*1024)
```

```
dataset = files.apply(tf.data.parallel_interleave
                  (tfrecord_dataset, cycle_length=32, sloppy=True)
dataset = dataset.apply(tf.data.map_and_batch(parser_fn, batch_sz,
                        num_parallel_batches=4))
dataset = dataset.prefetch(4)
```
return dataset

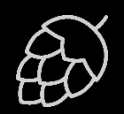

### Big Data Preparation with PySpark

from mmlspark import ImageTransformer

```
images = spark.readImages(IMAGE_PATH, recursive = True,
             sampleRatio = 0.1).cache()
```

```
tr = (ImageTransformer().setOutputCol("transformed")
    resize(height = 200, width = 200).crop(0, 0, height = 180, width = 180) )
smallImages = tr.transform(images).select("transformed")
```
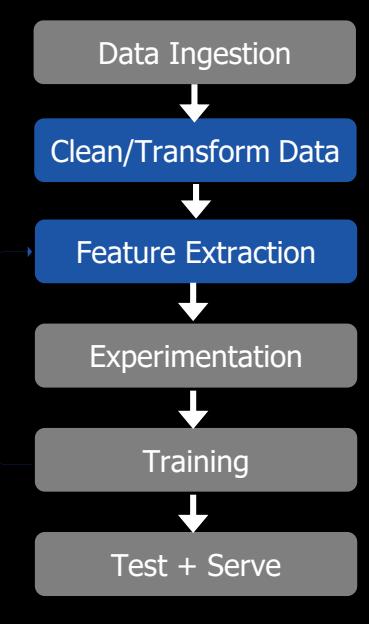

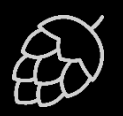

### Hyperparam Opt. with Tf/Spark on Hops

from hops import experiment

def model\_fn(learning\_rate, dropout): import tensorflow as tf from hops import tensorboard, hdfs, devices

```
[TensorFlow Code here]
```
args\_dict = {'learning\_rate': [0.001, 0.005, 0.01], 'dropout': [0.5, 0.6]} experiment.launch(spark, model\_fn, args\_dict)

Launch TF jobs in Spark Executors and the state of the 45/56

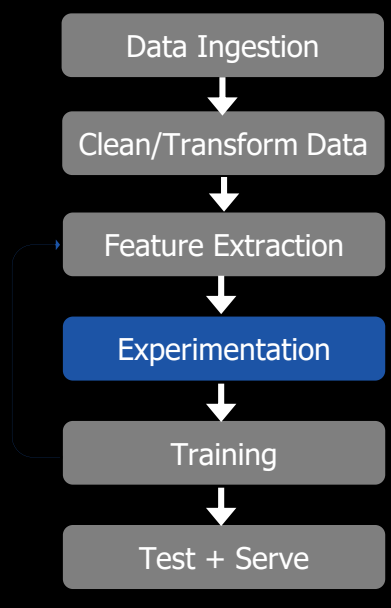

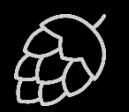

### Model Architecture Search Tf/Spark on Hops

def model\_fn(learning\_rate, dropout): import tensorflow as tf from hops import tensorboard, hdfs, devices

[TensorFlow Code here with Estimator/Experiment]

```
from hops import experiment
boundary_dict = {'learning_rate': [0.005, 0.00005], 
'dropout': [0.01, 0.99], 'num_layers': [1,3]}
```

```
# Differential Evolution searches for good models
tensorboard_hdfs_logdir = 
experiment.evolutionary_search(spark, wrapper, 
boundary_dict, direction='max', popsize=10, generations=3, 
crossover=0.7, mutation=0.5) 46/56
```
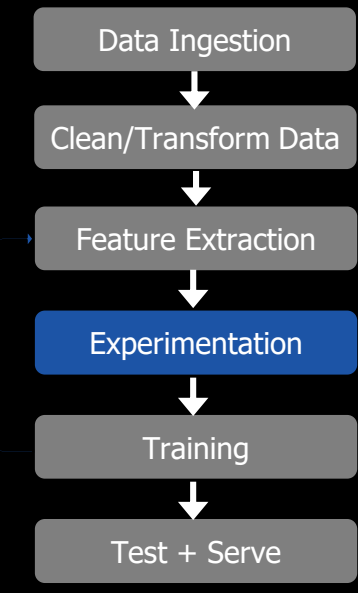

# Distributed Training with Ring-AllReduce

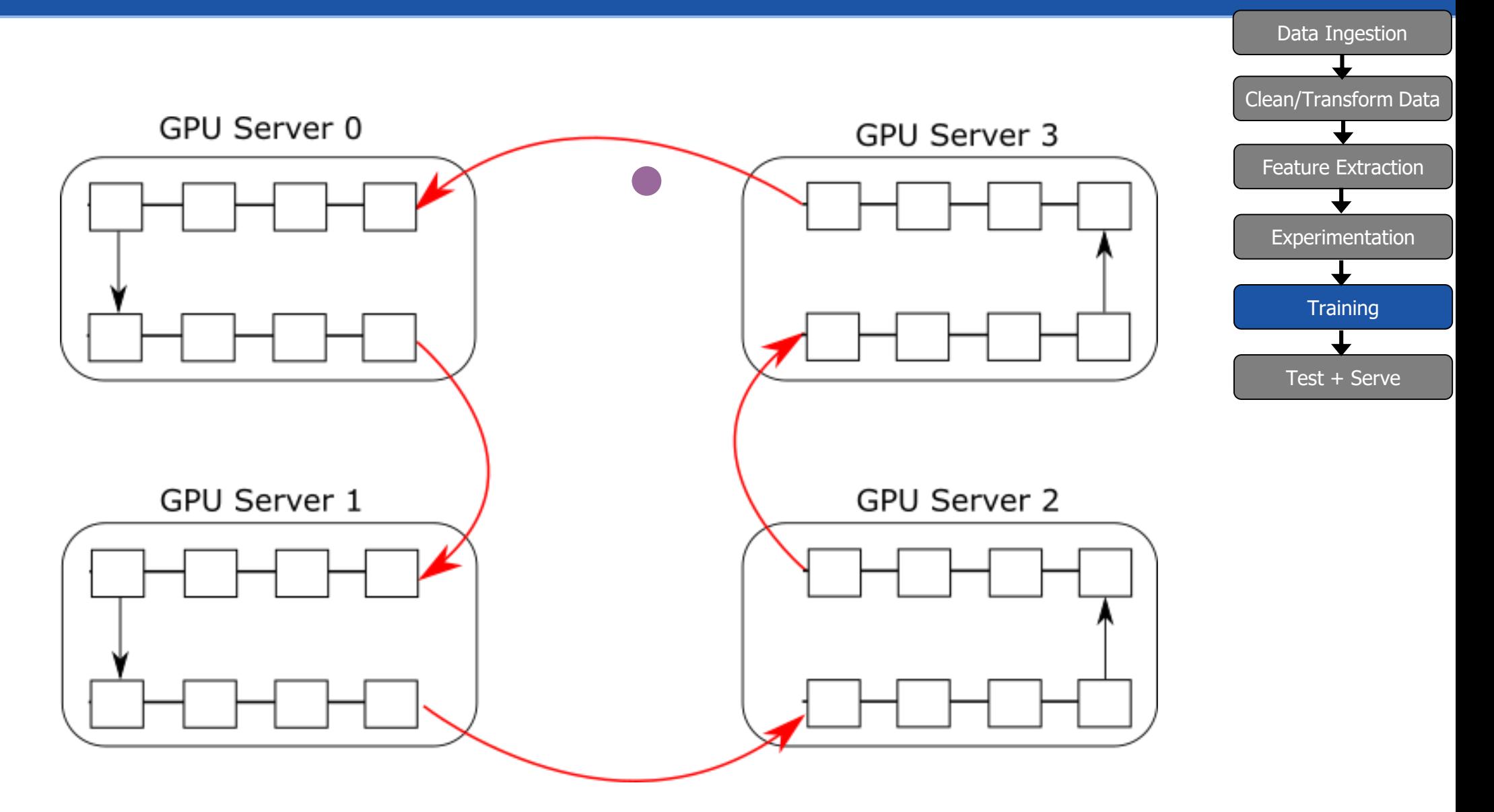

Only one slow worker or bus or n/w link is needed to bottleneck training time.

### TensorFlow Model Serving

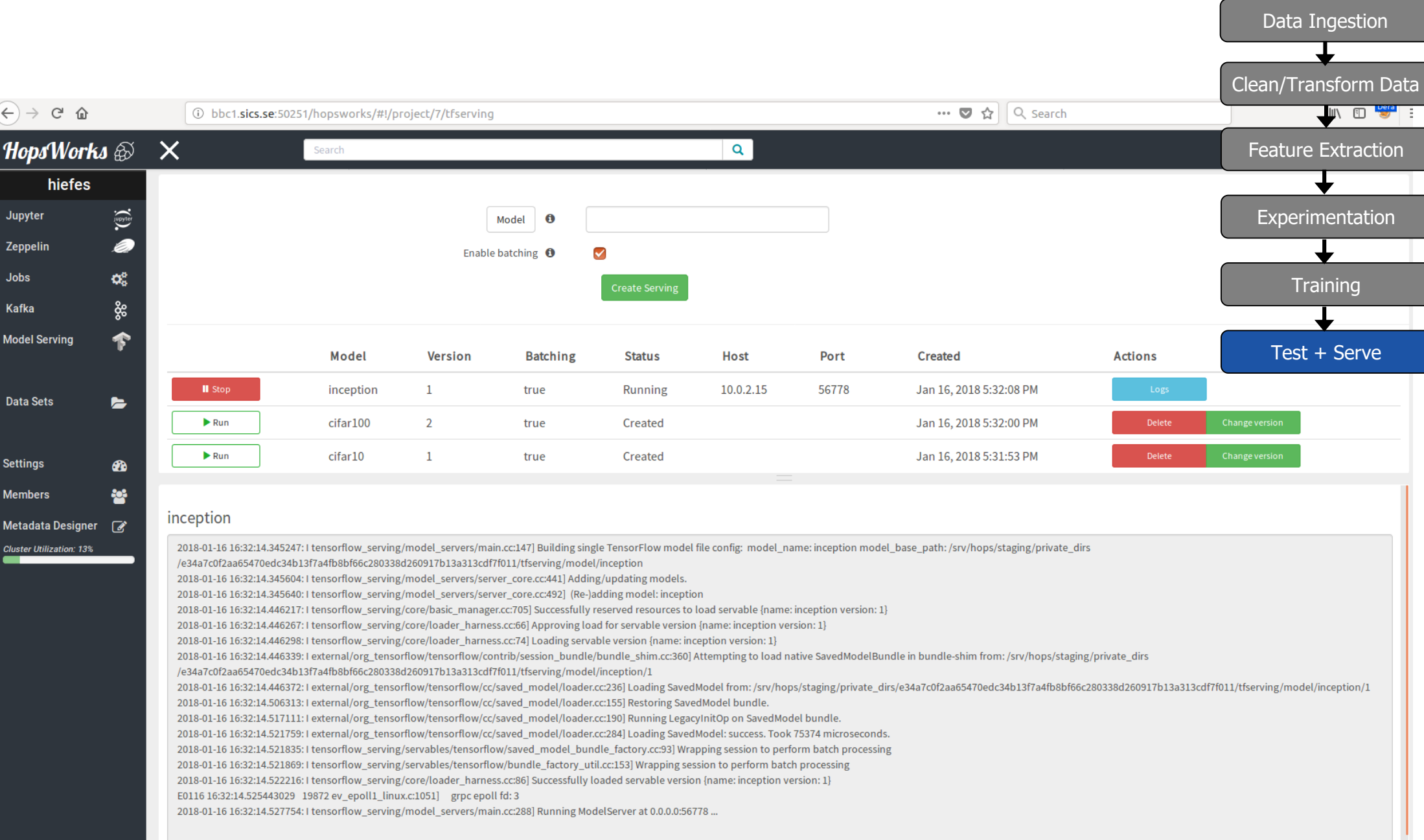

# **Summary**

•Europe's Only Hadoop Distribution – Hops Hadoop

- Fully Open-Source
- Supports larger/faster Hadoop Clusters with GPUs
- •Hopsworks is a new Data Platform built on HopsFS with first-class support for Data Science
	- Spark
	- TensorFlow
	- Support services for ML

# The Team

#### **Active**:

Jim Dowling**,** Seif Haridi, Tor Björn Minde, Gautier Berthou, Salman Niazi, Mahmoud Ismail, Theofilos Kakantousis, Ermias Gebremeskel, Antonios Kouzoupis, Alex Ormenisan, Fabio Buso, Robin Andersson, August Bonds, Filotas Siskos, Mahmoud Hamed.

#### **Alumni**:

Vasileios Giannokostas, Johan Svedlund Nordström,Rizvi Hasan, Paul Mälzer, Bram Leenders, Juan Roca, Misganu Dessalegn, K "Sri" Srijeyanthan, Jude D'Souza, Alberto Lorente, Andre Moré, Ali Gholami, Davis Jaunzems, Stig Viaene, Hooman Peiro, Evangelos Savvidis, Steffen Grohsschmiedt, Qi Qi, Gayana Chandrasekara, Nikolaos Stanogias, Daniel Bali, Ioannis Kerkinos, Peter Buechler, Pushparaj Motamari, Hamid Afzali, Wasif Malik, Lalith Suresh, Mariano Valles, Ying Lieu, Fanti Machmount Al Samisti, Braulio Grana, Adam Alpire, Zahin Azher Rashid, ArunaKumari Yedurupaka, Tobias Johansson , Roberto Bampi.

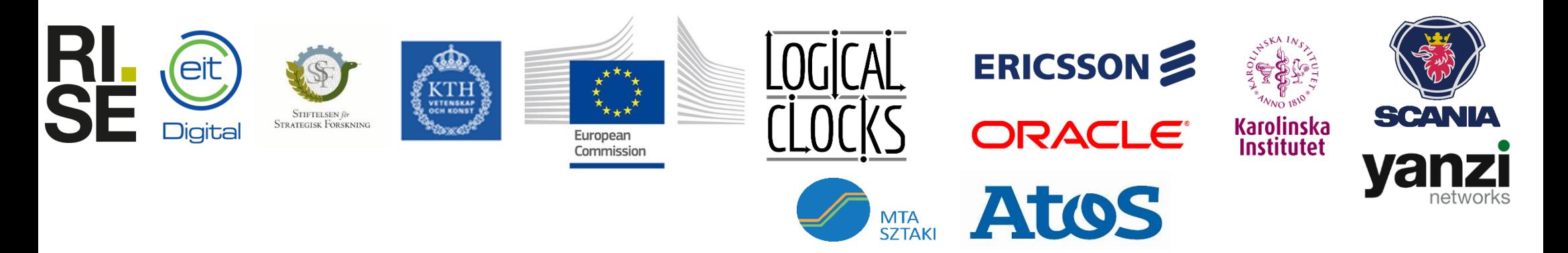

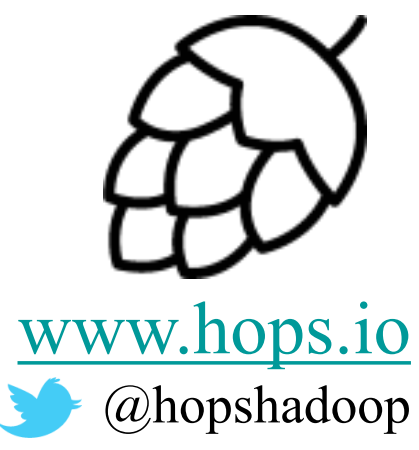

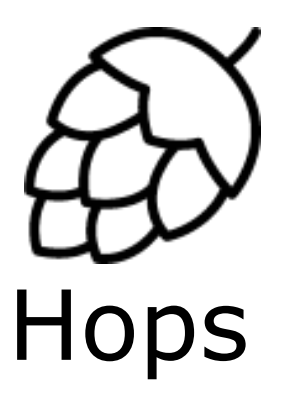

# **Thank You.**

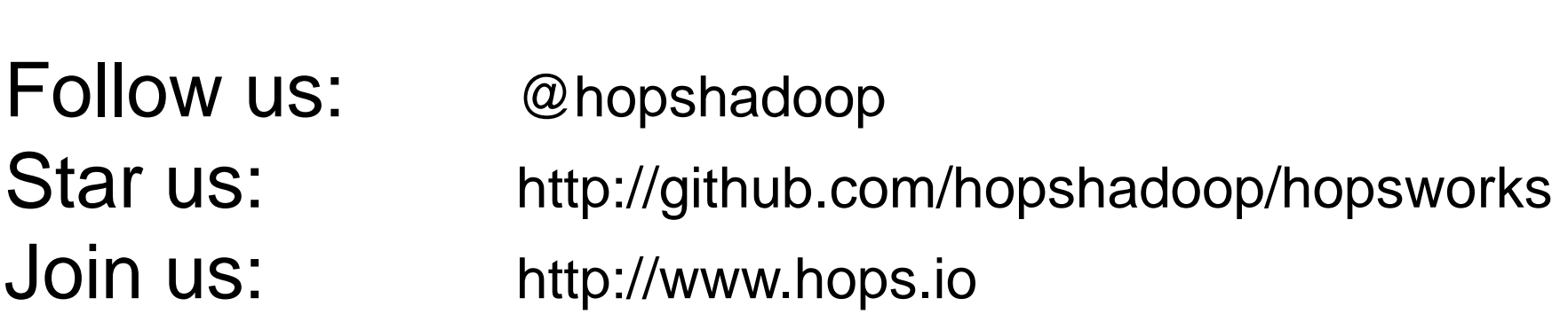